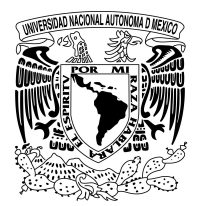

UNIVERSIDAD NACIONAL AUTÓNOMA DE MÉXICO

## FACULTAD DE INGENIERÍA

## DIVISIÓN DE INGENIERÍA MECÁNICA E INDUSTRIAL

## CICLOS DE MANEJO PARA AUTOBUSES EN EL VALLE DE MÉXICO

## TESIS

QUE PARA OBTENER EL TÍTULO DE: INGENIERO MECANICO ´

PRESENTA:

CLEMENTE EGUILUZ MIGUEL ANGEL MENA BORREGO MARÍA JOSÉ

> DIRECTOR DEL TRABAJO: DR. ROGELIO GONZÁLEZ OROPEZA

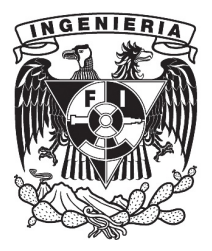

2015

 $-Si$  las puertas de la percepción quedaran depuradas, todo se habría de mostrar al hombre tal cual es: infinito-William Blake

## Agradecimientos

Queremos agradecer a toda la gente que estuvo con nosotros desde el comienzo, algunos siguen hasta hoy.

¡Gracias totales!

# ´ Indice general

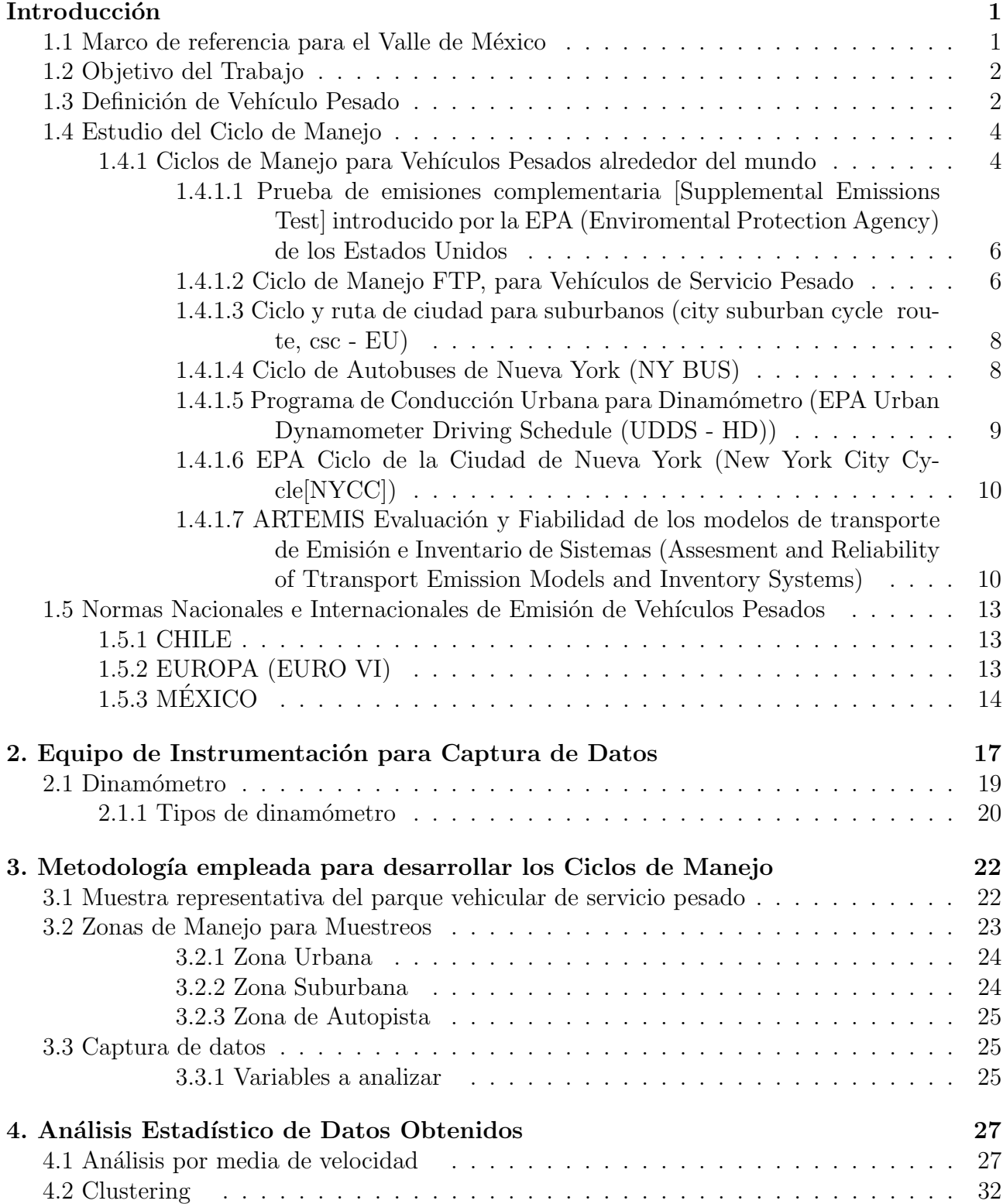

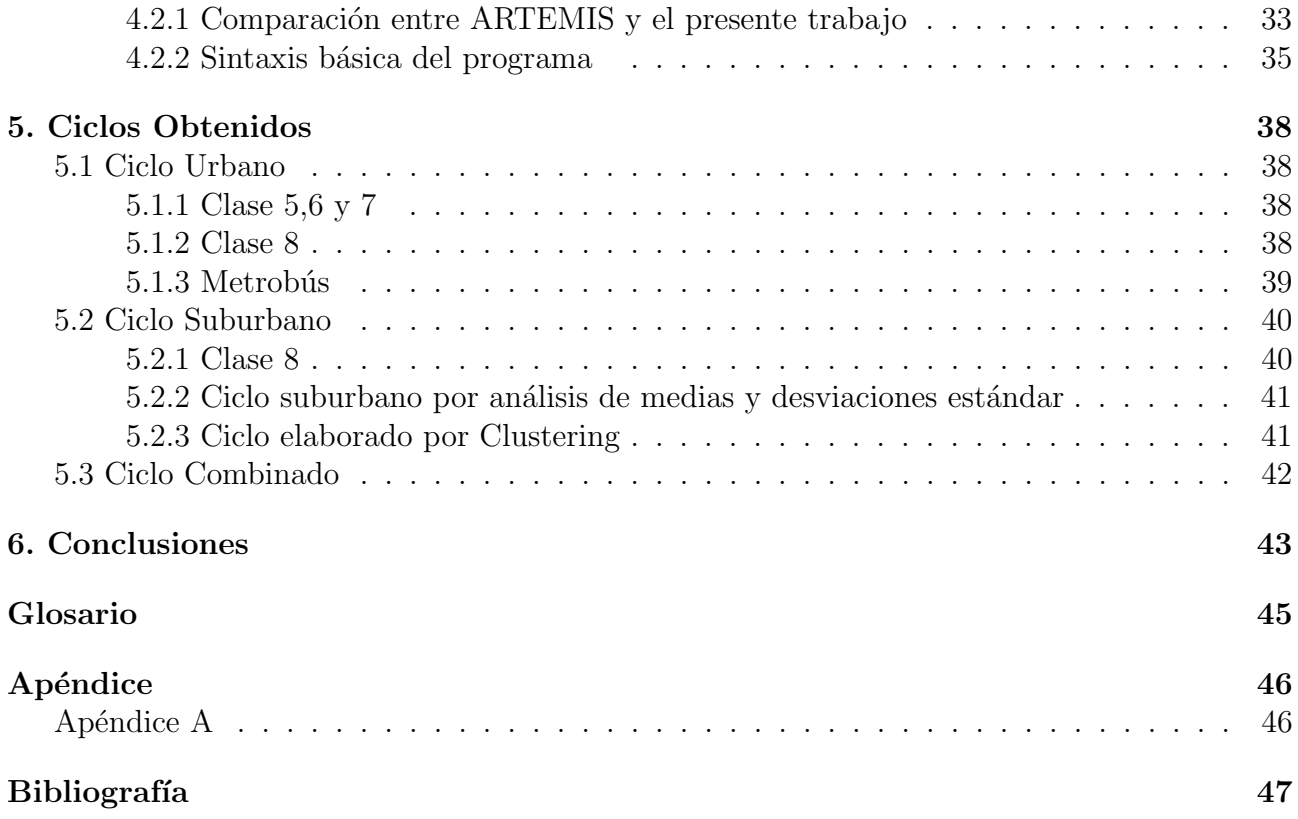

# ´ Indice de tablas

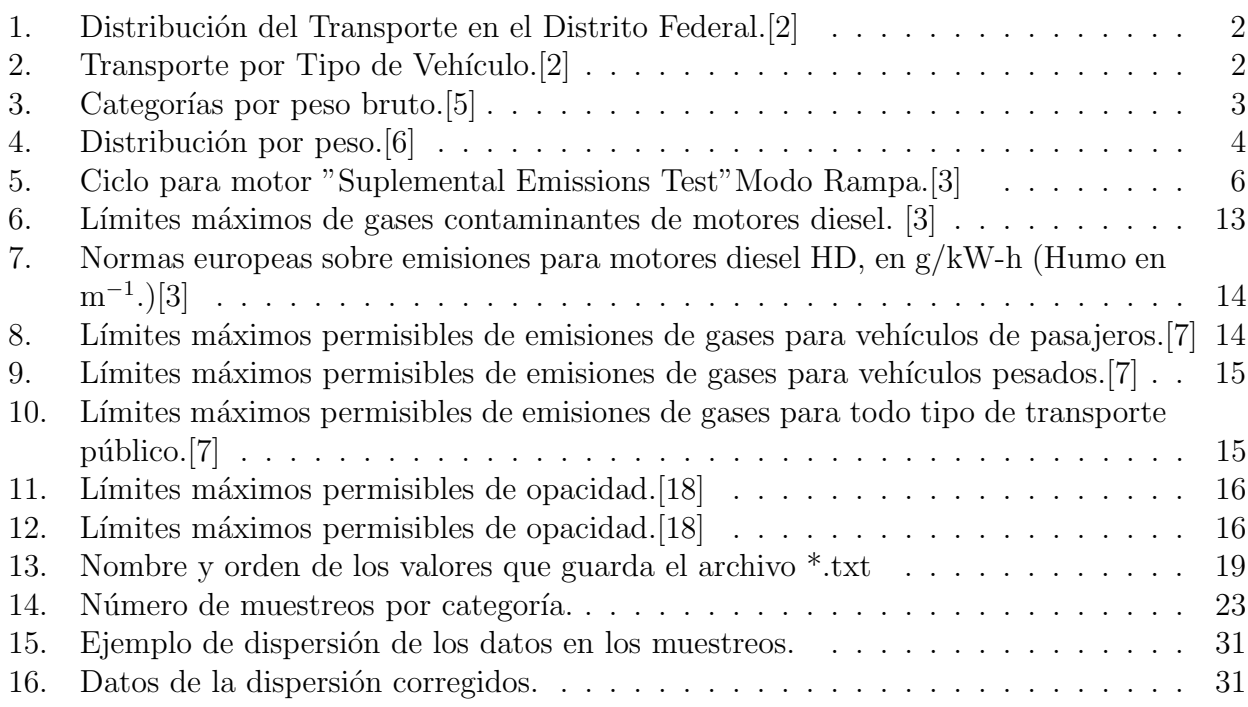

# ´ Indice de figuras

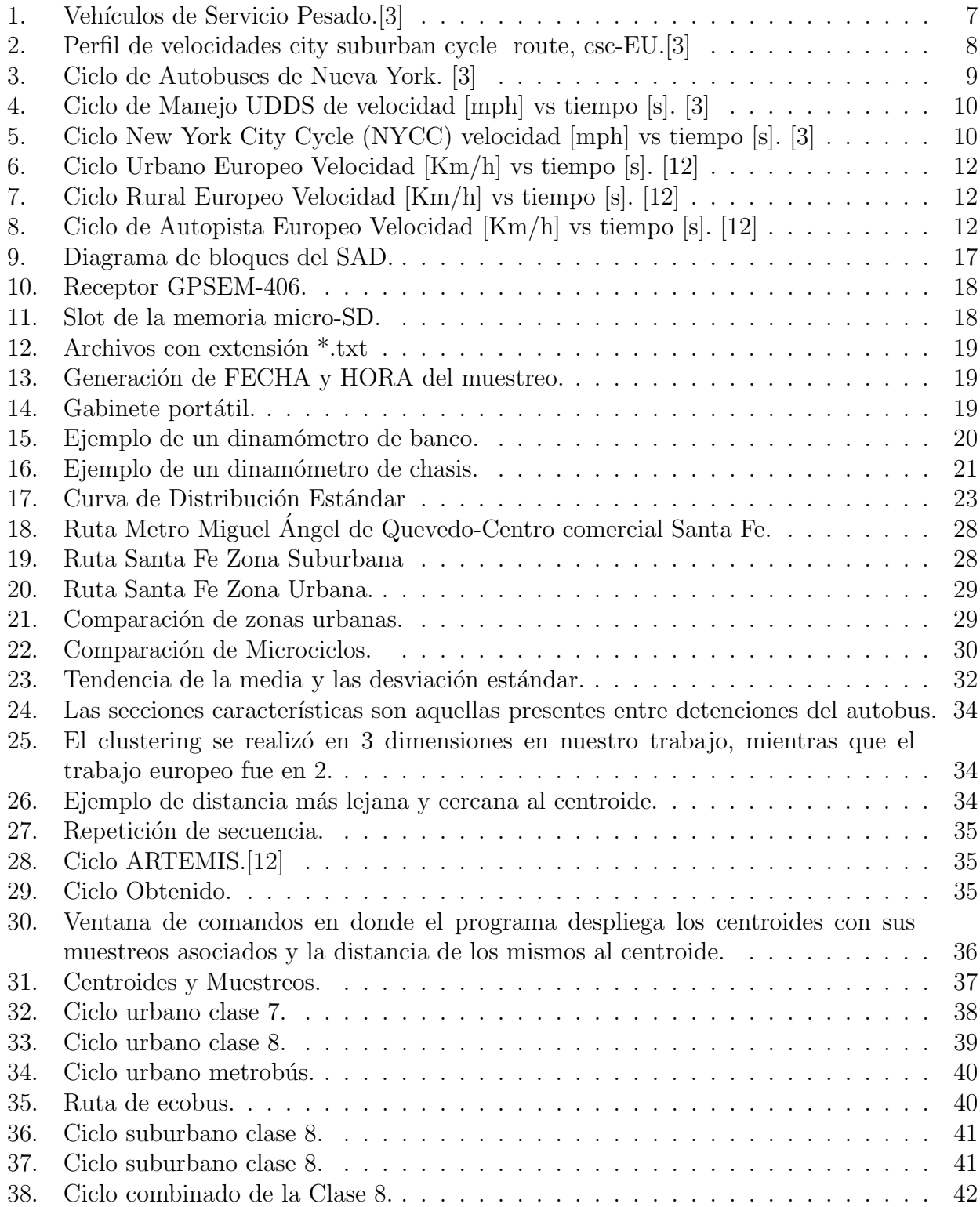

## 1. Introducción

### 1.1 Marco de referencia para el Valle de México

El Valle de México es una aglomeración de más de 20 millones de personas que presenta diferentes problemas relacionados con la movilidad de sus millones de habitantes y visitantes; estos problemas se dan en gran medida por la falta de planeación urbana, reglamentación vial y operación incorrecta de los medios de transporte. El problema de la movilidad no puede disociarse del crecimiento caótico que ha tenido la Ciudad de México, una ciudad que hoy en día abarca las 16 delegaciones del Distrito Federal, 58 municipios del Estado de México y uno del Estado de Hidalgo, configurando así la zona Metropolitana del Valle de México (ZMVM).

La población pasó de 2 millones 953 mil habitantes en 1950 a 20 millones 116 mil en el año 2010 según las cifras del INEGI, haciendo que toda esta población abarque más de 741,000 hectáreas actualmente, que representa el  $0.37\%$  de la superficie total del país. En esta área tan reducida del país se concentran 35 mil industrias y 3.5 millones de vehículos con altos consumos de energía fósil (gasolinas, diésel y gas) y todo ello en una cuenca que favorece la retención de emisiones contaminantes. La ZMVM en 1998 consumió el equivalente a 301 mil barriles diarios de gasolina.[1]

En las últimas décadas el Distrito Federal ha vivido un proceso de despoblamiento de las delegaciones centrales, al mismo tiempo que las delegaciones y municipios en los extremos de la zona metropolitana han vivido un proceso de crecimiento de la población debido al abandono urbano de las zonas céntricas posterior al sismo del 1985 y recientemente al alto costo de las zonas céntricas de la ciudad y la falta de vivienda accesible para el común de la población. Situación que hasta fechas recientes está empezando a revertirse.

El proceso de concentración de la población en las áreas extremas de la ciudad ha provocado cambios en los patrones de viaje, mientras que en 1983 los viajes con origen - destino en las delegaciones del Distrito Federal representaban casi el 62 por ciento, en 1994 su participación se redujo a menos del 57 por ciento y siguiendo con este patrón, los viajes "interdelegacionales" eran más importantes (32 %) que los viajes al interior de cada delegación (24 %). Por su parte, los viajes metropolitanos (los que cruzan el límite del Distrito Federal y el Estado de México), pasaron del 17 a casi el 22 por ciento; esto significa poco m´as de 4.2 millones de viajes por d´ıa. Es decir, la tendencia actual es el incremento de los viajes largos sobre los viajes cortos. Se estima que para el 2020 esta cifra será cercana a los 5.6 millones de viajes y representará cerca del 20 % del total de viajes en la ZMVM (28.3 millones de viajes en total), revirtiendo esta tendencia de crecimiento en la participación total de los viajes.

La proporción de viajes de acuerdo al tipo de transporte se muestra en la siguiente tabla No. 1:

| Tipo de Transporte | Porcentaje |
|--------------------|------------|
| Metro              | 38%        |
| Microbús           | 24%        |
| Auto Propio        | $16\%$     |
| Taxi               | $7\%$      |
| Autobús            | $5\%$      |
| Metrobús           | $4\%$      |
| Combi              | $3\%$      |
| Trolebús           | $1\%$      |
| Motocicleta        | $1\%$      |
| <b>Bicicleta</b>   | $1\%$      |

Tabla 1: Distribución del Transporte en el Distrito Federal.[2]

En la siguiente tabla No. 2 se muestra el parque vehicular del Valle de México de acuerdo a su tipo.

| Tipo de Vehículo          | Número de Vehículos | Porcentaje |
|---------------------------|---------------------|------------|
| <b>Autos Particulares</b> | 3,395,800           | 80%        |
| Taxis                     | 155,126             | $4\%$      |
| Combis                    | 39,746              | $1\%$      |
| Microbús                  | 36,056              | $1\%$      |
| Pick up                   | 133,352             | $3\%$      |
| Vehículos de hasta 3 Ton  | 81,628              | $2\%$      |
| Tractocamiones            | 60,938              | $2\%$      |
| Autobuses                 | 43,108              | $1\%$      |
| Vehículos de más de 3 Ton | 100,819             | $2\%$      |
| Motocicletas              | 180,701             | $4\%$      |
| Total                     | 4,227,274           | 100 %      |

Tabla 2: Transporte por Tipo de Vehículo.[2]

Con las dos tablas anteriores se puede observar que a pesar de que los autobuses, microbuses y metrobús, representan solamente el  $2\%$  de parque vehicular del Valle de México acumulan el 29 % de los viajes diarios del Valle de México. Es por ello que estudiar el ciclo de manejo para vehículos de estas características resulta sumamente importante, ya que son vehículos más eficientes en el transporte diario de personas que los vehículos particulares; lo anterior aunado a los costos económicos que involucra el transporte privado y el mayor congestionamiento que provoca, hace que el transporte p´ublico en autobuses sea una excelente alternativa para complementar al sistema de transporte público "metroz eficientar la movilidad urbana del Valle de México.

## 1.2 Objetivo del Trabajo

El objetivo de este trabajo es analizar los patrones de manejo de vehículos pesados para construir el ciclo de manejo que muestre las características representativas dentro de la ZMVM; y proponer una metodología estándar de análisis más eficiente. Para ello se acotan los tipos de vehículos a analizar y las zonas donde se realizará el estudio. También se busca enriquecer las bases de datos de los vehículos pesados y los trabajos previamente realizados. A continuación se define a un vehículo pesado.

## 1.3 Definición de Vehículo Pesado

Existen diferentes definiciones sobre qué clase de vehículos están incluidos en los vehículos pesados, de acuerdo con la Dirección General de Tráfico del Ministerio del Interior español, los vehículos pesados son aquellos que tienen un peso máximo mayor permitido a los 3500 kg, con carga máxima incluida para aquellos vehículos diseñados para carga y de 8 asientos aparte del conductor para los vehículos de pasajeros.

De acuerdo con el reglamento de tránsito vehicular del Distrito Federal [16] los vehículos pesados se definen como aquellos que tienen un peso bruto vehicular mayor a las 3.5 toneladas, entendiéndose como peso bruto aquel que incluye el peso del vehículo más el peso máximo permitido.

Para el presente estudio se utilizarán vehículos pesados de pasajeros, autobuses, que son ordenados en diferentes categorías de acuerdo a su peso bruto vehicular 3.

| Categoría          | Peso Bruto Vehicular [Kg] | Ejemplo |
|--------------------|---------------------------|---------|
| 5,6                | $7,258 - 11,793$          |         |
| 7                  | $11,794 - 14,968$         |         |
| 8                  | $14,969 - \ldots$         |         |
| Autobuses Foráneos |                           |         |

Tabla 3: Categorías por peso bruto.[5]

Los autobuses clase 5 y 6 son generalmente usados en rutas alimentadoras, entiéndase estas como aquellas que alimentan a rutas m´as importantes o transportes masivos desde las zonas con vialidades más reducidas.

Los autobuses clase 7 son usados generalmente en rutas alimentadoras y en corredores viales que circulan sobre vialidades principales, tienen la característica de poder llevar a un número mayor de pasajeros.

Los autobuses clase 8 son usados casi en exclusiva sobre corredores viales importantes sobre vialidades principales, algunas de estas rutas tienen uso de carril exclusivo, un ejemplo de ellos son los autobuses usados por el sistema de metrobús.

Por su parte los autobuses foráneos son aquellos que por sus características mecánicas y dinámicas pueden cumplir rutas con alto uso de autopistas, ya que su principal objetivo es el transportar personas de una ciudad a otra, su peso bruto vehicular ronda las 20 toneladas en promedio. Debido a la falta de registros confiables no se puede determinar exactamente cuál es la distribución por clase del total de autobuses en la ZMVM, pero se puede realizar un estimado de acuerdo a las cifras de ventas totales del año 2013 y 2014 (obtenidas de la Secretaría de Movilidad). Con la cual podemos determinar la siguiente distribución:

| Categoría | Porcentaje [%] |
|-----------|----------------|
| 5,6       | 9.8            |
|           | 49.6           |
|           | 212            |
| Foráneos  | 19.4           |

Tabla 4: Distribución por peso.[6]

Debido al alcance de este trabajo los vehículos pesados de carga no serán analizados, uno de los objetivos del trabajo es establecer una metodología sólida para que trabajos posteriores se puedan analizar diferentes clases de vehículos para poder así enriquecer las bases de datos de los vehículos pesados y los trabajos previamente realizados.

## 1.4 Estudio del Ciclo de Manejo

González  $O(2005)$  menciona en su trabajo [11]: Los ciclos de manejo, una herramienta útil si es dinámica para evaluar el consumo de combustible y las emisiones contaminantes, un ciclo de manejo es "un perfil de velocidades trazado en un plano velocidad-tiempo, que representa una forma típica de conducir en una ciudad o autopista, tomando en cuenta la tecnología del vehículo, las características del tráfico, de las carreteras, climáticas y geográficas (altitud, entre las más importantes) y también las características de los mismos conductores."

La importancia de estos ciclos radica en que pueden ayudar a la planeación adecuada de una ciudad, al desarrollo de nueva tecnología en automóviles, para la validación del comportamiento de vehículos en la vía pública y en la obtención de las cifras de emisiones contaminantes y de rendimiento de combustible del mismo, acordes a condiciones reales de conducción distintas a las obtenidas en laboratorio.

Es importante la actualización de ciclos de manejo debido a que las condiciones de tránsito cambian permanentemente debido a varios factores, como son: el crecimiento de la población, la tecnología de los vehículos, cambios en el transporte público, modificaciones en la red de carreteras, nuevas legislaciones para mantener el equilibrio ecológico, entre otros.

Tener ciclos de manejo actualizados y adecuados para la Zona Metropolitana del Valle de México, puede mejorar los tiempos de traslado de sus habitantes, hacer m´as eficiente el transporte p´ublico terrestre, reducir as´ı el uso del autom´ovil particular y finalmente reducir las emisiones contaminantes del valle, por lo cual el estudio de un ciclo de manejo adecuado para la ZMVM es de vital importancia.

Con lo anterior, se puede determinar que las formas de conducir son dinámicas, en otras palabras, est´an en constante cambio conforme existe una mayor demanda del transporte. Entonces, si se ignora este cambio dinámico y no se actualizan los ciclos de manejo, se tiene como consecuencia la falta de una herramienta confiable para estimar los inventarios de emisiones, certificar u homologar los vehículos y contar con una medición de consumo de combustible.

### 1.4.1 Ciclos de Manejo para Vehículos Pesados alrededor del mundo

Existen diferentes ciclos de manejo alrededor del mundo que se adecuan a las distintas características geográficas de un lugar en específico, y que a pesar de tener características diferentes al Valle de México, pueden servir de guía para establecer uno adecuado para la ZMVM. Sin embargo hay que considerar que fueron realizados en zonas geográficas con altos índices de densidad poblacional que conllevan a diferentes condiciones de manejo y debe tomarse como referencia con la finalidad de realizar cambios viales y de parque vehicular.

Existen dos clases de ciclos de manejo, el primero de ellos es un ciclo para dinamómetro de banco, en donde al motor se le aplican distintas cargas para simular diferentes condiciones de manejo, generalmente son usados para certificar las emisiones de contaminantes. A continuación se enumeran dos ejemplos de esta clase de ciclos:

- Prueba de emisiones complementaria [Supplemental Emissions Test] introducido por la EPA (Enviromental Protection Agency) de los Estados Unidos.
- FTP (Federal Test Procedure) para veh´ıculos de servicio pesado.

### 1.4.1.1 Prueba de emisiones complementaria [Supplemental Emissions Test] introducido por la EPA (Enviromental Protection Agency) de los Estados Unidos

En el ciclo se somete al motor a diferentes periodos de tiempo con velocidades y torque variables:

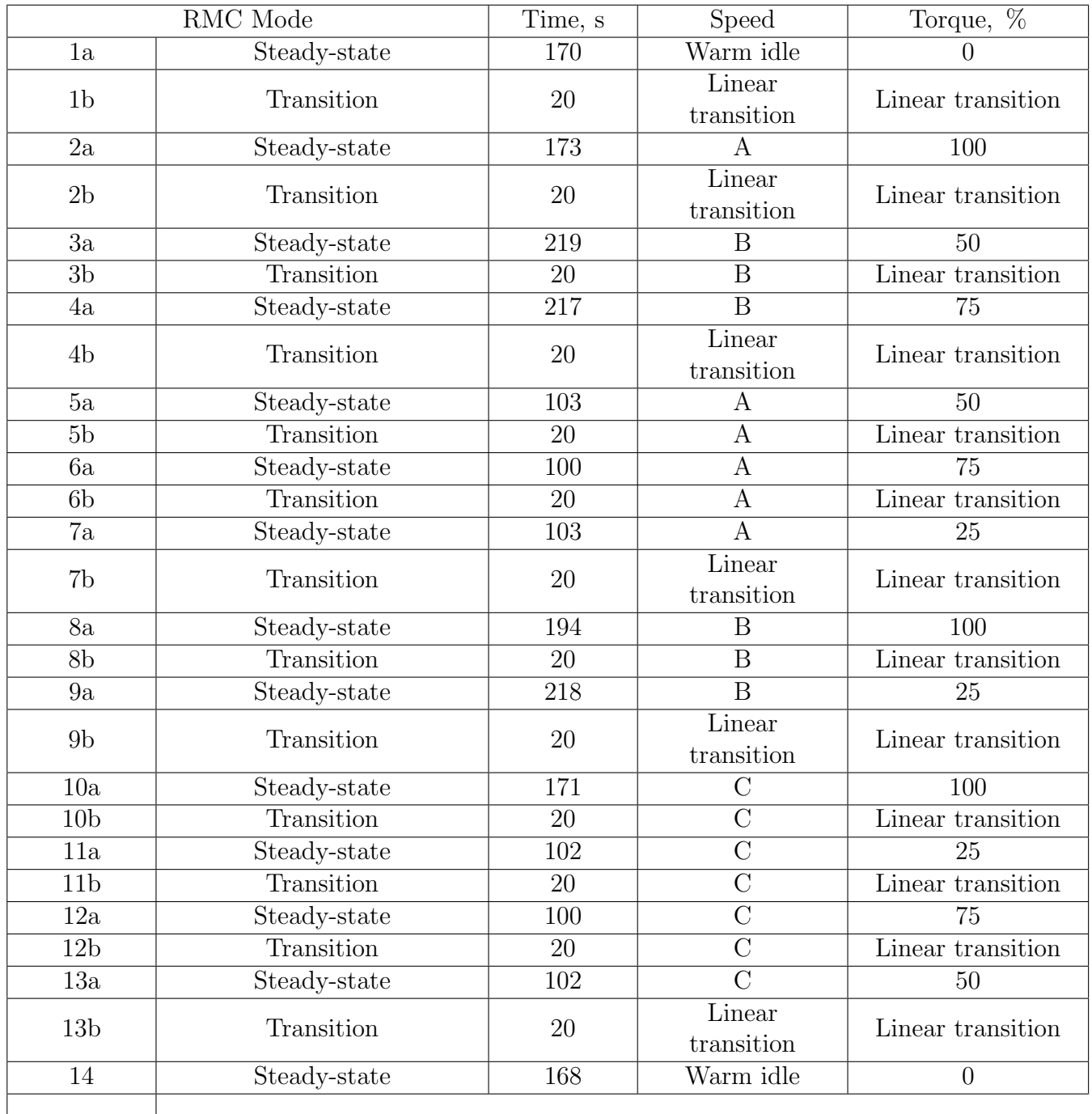

Tabla 5: Ciclo para motor "Suplemental Emissions Test"Modo Rampa.[3]

#### 1.4.1.2 Ciclo de Manejo FTP, para Vehículos de Servicio Pesado

El ciclo de manejo FTP para vehículos de servicio pesado es usado para la prueba de emisiones en circulación en EUA. Estas pruebas fueron desarrolladas para incluir la gran variedad de camiones y autobuses en circulan las ciudades y en carreteras. Los ciclos incluyen segmentos de monitoreo utilizados en dinamómetros eléctricos para proporcionar y absorber energía.

El ciclo de manejo consiste en 4 etapas o fases:

- 1. NYNF (New York Non freeway): fase típica de vehículos pesados en zona urbana con paradas y arranques frecuentes.
- 2. LANF (Los Angeles Non Freeway): fase típica de tráfico urbano pesado con algunas paradas.
- 3. LAFY (Los Angeles Freeway): fase típica del tráfico pesado en las vías de alta velocidad de Los Angeles.
- 4. NYNF: se repite la primera fase.

Este ciclo comprende el arranque en frío durante la mañana, seguido de marcha ralentí, fases de aceleración y desaceleración, y una amplia variedad de diferentes cargas y velocidades; lo cual simula la circulación del vehículo que se está probando. Posteriormente el ciclo es corrido por segunda vez, luego de detener el motor durante 1200 seg. (20 minutos) como complemento de la primera fase. La velocidad promedio equivalente es cerca de 30 km/h y la distancia promedio de recorrido es de 10.3 km, en un tiempo de 1200 seg. La variación del torque con respecto al tiempo, se muestra en la siguiente figura No. 1.

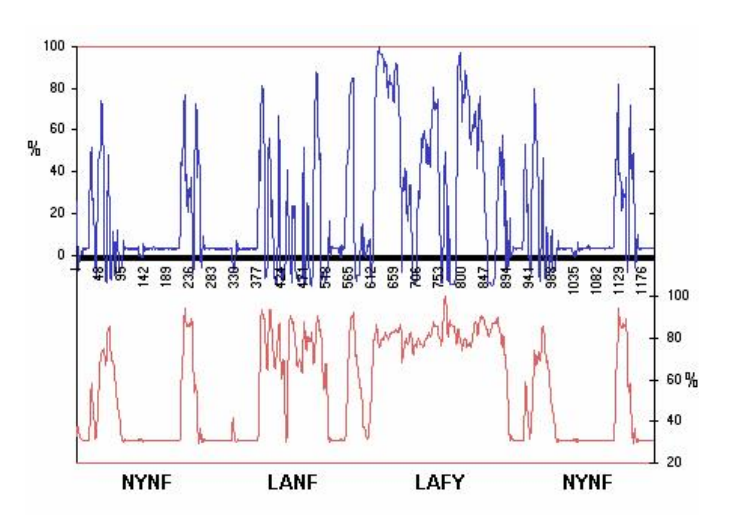

Figura 1: Vehículos de Servicio Pesado.[3]

El segundo tipo de ciclo de manejo es el que se realiza para su uso en dinamómetros de chasis. En este se tiene un perfil de velocidades contra el tiempo, el vehículo y todos sus sistemas son sometidos a este perfil de velocidades para as´ı poder analizar su comportamiento. Este tipo de ciclo es el que se recrear´a en este trabajo con las condiciones de manejo propias de Valle de México.

A continuación se enumeran distintos ciclos de manejo de chasis para su análisis:

- Ciclo y ruta de ciudad para suburbanos (city suburban cycle route, csc EU)
- Ciclo de autobuses de Nueva York (NY bus)
- EPA Programa de Conducción Urbana para Dinamómetro (Urban Dynamometer Driving Schedule (UDDS - HD - PERU))
- EPA Ciclo de la Ciudad de Nueva York (New York City Cycle)

ARTEMIS Evaluación y Fiabilidad de los modelos de transporte de Emisión e Inventario de Sistemas (Assesment and Reliability of Ttransport Emission Models and Inventory Systems)

Cada uno de estos ciclos se realizó para diferentes características geográficas y modos de manejo, por lo cual en cada uno de ellos se consideraron diferentes variables para su realización. A continuación se analizan las diferentes variables de cada uno para tener una mayor comprensión de los mismos.

#### 1.4.1.3 Ciclo y ruta de ciudad para suburbanos (city suburban cycle route, csc - EU)

El ciclo de ruta de ciudad suburbana, es una prueba desarrollada en dinamómetro de chasis para vehículos suburbanos pesados, desarrollados por la Universidad de West Virginia. La prueba sólo está disponible en la versión de vehículos pesados, donde la velocidad está dada en función de la distancia recorrida, más que en el tiempo.

Los parámetros básicos del ciclo son:

- Duración: 1700 segundos.
- Distancia total: 10.75 Km
- $\bullet$  Velocidad máxima: 70.55 Km/h
- Velocidad promedio: 22.77 Km/h

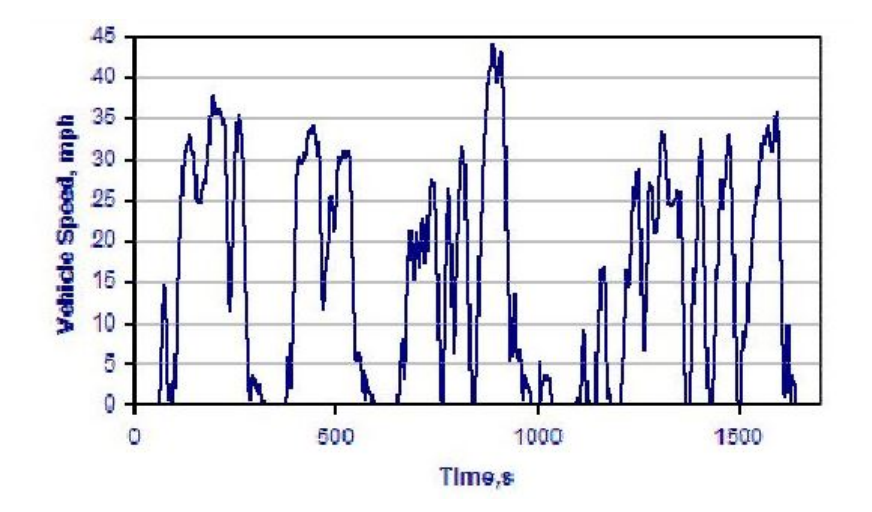

Figura 2: Perfil de velocidades city suburban cycle route, csc-EU.[3]

#### 1.4.1.4 Ciclo de Autobuses de Nueva York (NY BUS)

El ciclo de autobuses de Nueva York es una prueba que se realiza en dinamómetro de chasis y es un ciclo de transición para autobuses urbanos. Este es una representación de los patrones de manejo de los autobuses en la ciudad de Nueva York, es un ciclo de manejo corto caracterizado por frecuentes paradas, promedios altos de aceleración y baja velocidad. Las características básicas de este ciclo son:

 $\blacksquare$  Duración: 600 segundos.

- Distancia total: 0.99 Km
- $\blacksquare$  Velocidad máxima: 49.56 Km/h
- Velocidad promedio: 5.94 Km/h
- Velocidad promedio sin las paradas: 17.11 Km/h  $\blacksquare$
- $\blacksquare$  Máxima aceleración: 2.77 m/s<sup>2</sup>
- Promedio de la aceleración: 1.17 m/s<sup>2</sup>
- N´umero de paradas por Km: 11

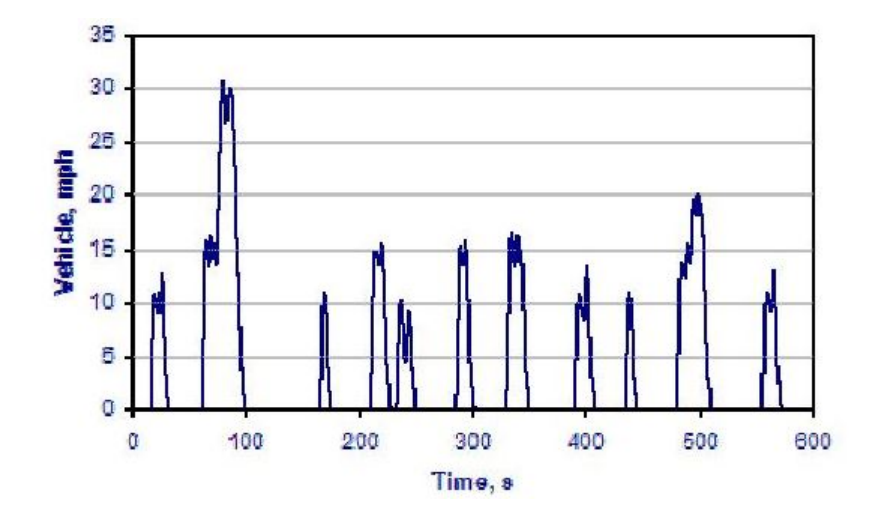

Figura 3: Ciclo de Autobuses de Nueva York. [3]

#### 1.4.1.5 Programa de Conducción Urbana para Dinamómetro (EPA Urban Dynamometer Driving Schedule (UDDS - HD))

El ciclo UDDS ha sido desarrollado para pruebas con vehículos de servicio pesado. Este ciclo no debe confundirse con el ciclo para vehículos de servicio liviano FTP 72, que también es llamado UDDS.

Los parámetros básicos de este ciclo son:

- $\blacksquare$  Duración: 1060 segundos
- Distancia: 5.55 millas =  $8.9$  Km
- Velocidad promedio: 18.86 mi/h = 30.4 Km/h
- Velocidad máxima: mi/h = 93.3 Km/h

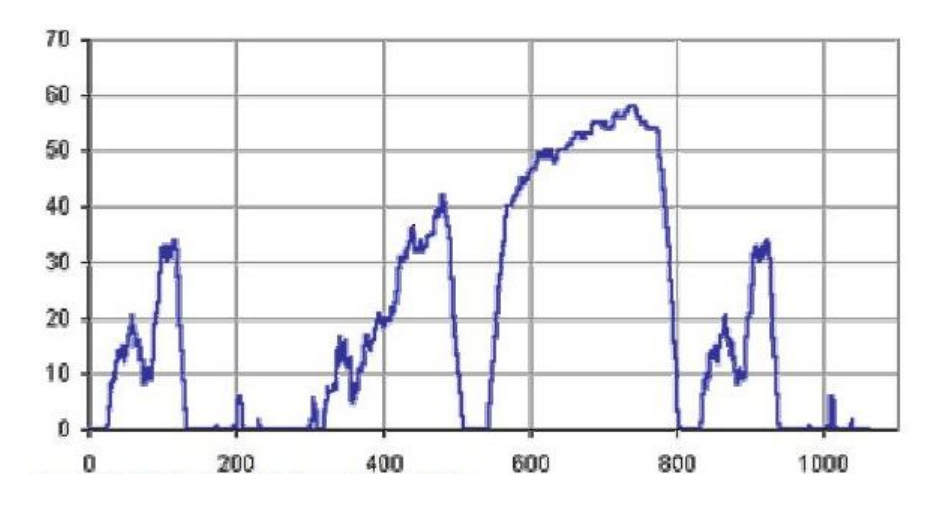

Figura 4: Ciclo de Manejo UDDS de velocidad [mph] vs tiempo [s]. [3]

#### 1.4.1.6 EPA Ciclo de la Ciudad de Nueva York (New York City Cycle[NYCC])

La prueba NYCC ha sido desarrollada para ensayos sobre dinamómetro de vehículos de servicio pesado. En el cual se simulan manejos a baja velocidad en la ciudad, con paradas frecuentes.

Las características de este ciclo son:

- $\blacksquare$  Duración: 598 segundos
- Distancia: 1.18 millas (1.89 Km)
- $\bullet$  Velocidad promedio: 7.1 mi/h (11.4 Km/h)
- $\bullet$  Velocidad máxima: 27.7 mi/h (44.6 Km/h)

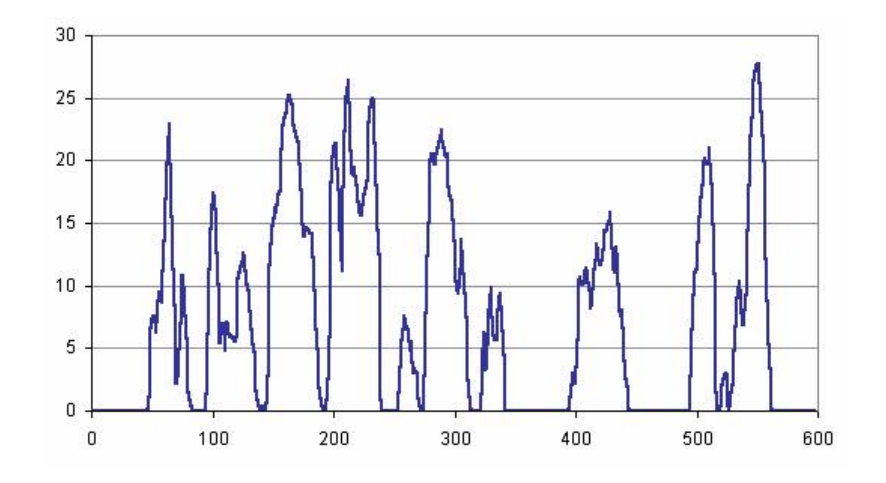

Figura 5: Ciclo New York City Cycle (NYCC) velocidad [mph] vs tiempo [s]. [3]

### 1.4.1.7 ARTEMIS Evaluación y Fiabilidad de los modelos de transporte de Emisión e Inventario de Sistemas (Assesment and Reliability of Ttransport Emission Models and Inventory Systems)

ARTEMIS es un trabajo Europeo en cual se Homologaron los trabajos de distintos países europeos de ciclos de manejo e inventario de emisiones, el trabajo utilizó los distintos ciclos obtenidos a lo largo de 30 años en distintos países de Europa, con el objetivo de obtener un solo ciclo característico de la zona, a través del análisis por agrupación de muestreos de los trabajos previos evaluados.

Todos los trabajos consultados presentan las siguientes características:

- $\blacksquare$  La instrumentación y monitoreo de vehículos ligeros particulares
- La descripción del uso del vehículo y sus condiciones de manejo a través del registro de perfiles de velocidad y otros parámetros característicos.
- La construcción de un ciclo de manejo representativo.

Artemis se basa en una base de datos de 60 coches seleccionados en Francia, Inglaterra y Alemania monitoreados en un total de 1400 d´ıas y 8,200 viajes aproximadamente. Otros 20 coches seleccionados en Grecia. En total unos 77 vehículos monitoreados en 5.5 años que son 10,300 viajes. Se clasificaron las rutas a partir del an´alisis basado en la distancia chi-cuadrada y las herramientas de clustering.

Se determinaron los patrones, a partir de las características de velocidades, altos, etc. y las situaciones de tráfico.

Con los muestreos analizados a través del clustering se obtuvieron 5 patrones para zonas urbanas que diferían entre velocidad, frecuencia de altos o la duración de la aceleración, 5 patrones para zonas rurales y dos patrones de autopista. Que fue tomada para a construcción de los ciclos de manejo de Artemis.

La subclasificación de los patrones de conducción, a partir de 2 o 3 segmentos que tuvieran características semejantes a las del centroide característico para la formación de los ciclos de manejo, habiendo una segunda fase en donde se seleccionan 2 o 3 segmentos cuyas características que contrastan con aquellas del centroide. Con esta selección aseguran la representatividad de cada subclase.

La secuencia de los subciclos es particularmente importante ya que debe considerar las condiciones al momento del inicio de operación del vehículo para asegurar la correcta operación del catalizador y el motor. Para asegurar la condición anterior se deben de tomar los parámetros de una zona urbana como inicio de operación.

Las características del ciclo urbano son:

- $\blacksquare$  Duración: 1000 segundos
- Distancia: 4.86 Km
- Velocidad promedio: 17.5 Km/h
- $\blacksquare$  Velocidad máxima: 53 Km/h

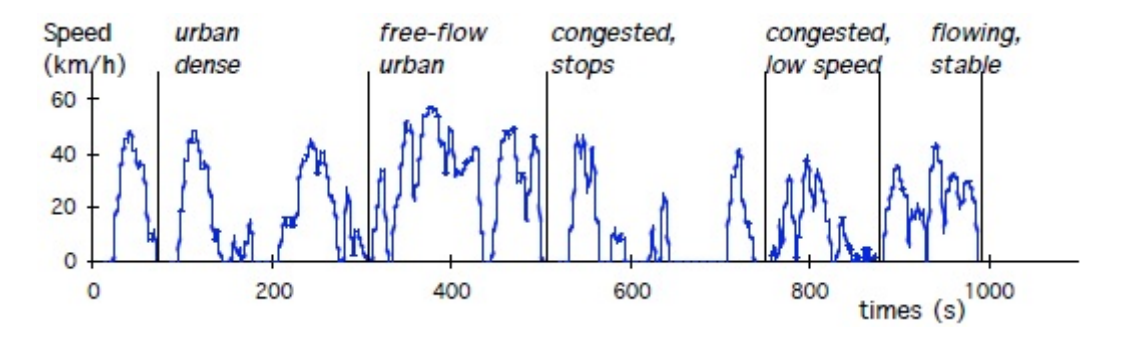

Figura 6: Ciclo Urbano Europeo Velocidad [Km/h] vs tiempo [s]. [12]

Las características del ciclo rural son:

- $\blacksquare$  Duración: 1100 segundos
- Distancia: 18.73 Km
- Velocidad promedio: 61.3 Km/h  $\blacksquare$
- $\bullet$  Velocidad máxima: 107 Km/h

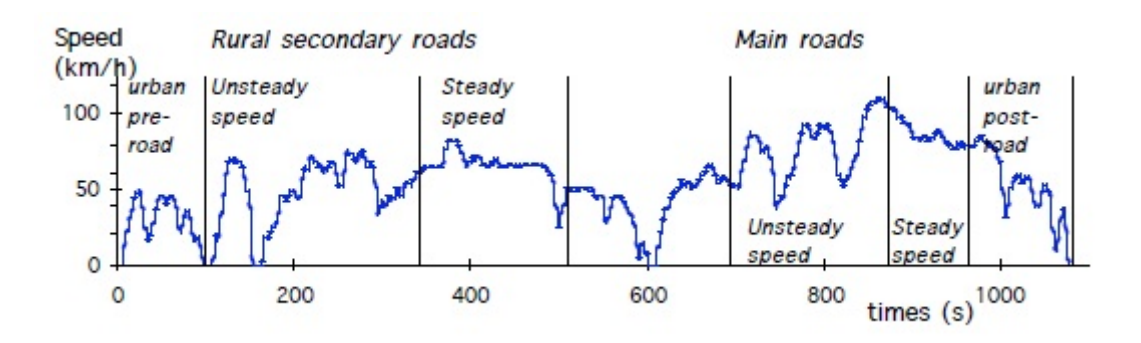

Figura 7: Ciclo Rural Europeo Velocidad [Km/h] vs tiempo [s]. [12]

Las características del ciclo autopista son:

- $\blacksquare$  Duración: 1100 segundos
- Distancia: 36.66 Km
- Velocidad promedio: 120 Km/h
- $\blacksquare$  Velocidad máxima: 131 Km/h

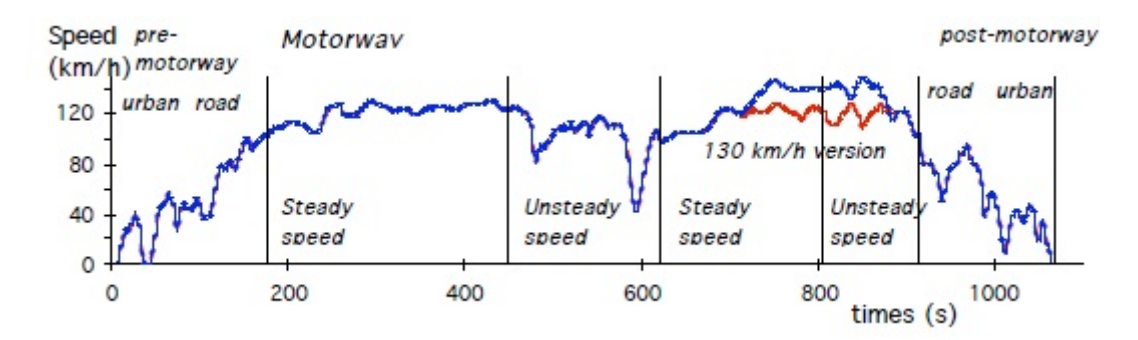

Figura 8: Ciclo de Autopista Europeo Velocidad [Km/h] vs tiempo [s]. [12]

De la recopilación anterior se mencionan algunas de las pruebas a las que son sometidos este tipo de vehículos. Con esta aproximación inicial se puede conocer el comportamiento aproximado de las variables, para que sirvan como guía para los datos recabados en el Valle de México; en un ciclo urbano, semiurbano y de autopista; con alto flujo vehicular; zonas con diferentes velocidades y fuertes aceleraciones y desaceleraciones en los muestreos aleatorios.

Al establecer como objetivo el trazar un ciclo que modele con la mayor aproximación posible el ciclo de manejo para los vehículos pesados en la zona del Valle de México, adecuar a las condiciones de manejo imperantes en la zona, a través de la observación del comportamiento de las variables como: aceleración, velocidad, tiempo, distancia, posición, horario y tipo de conductor. De igual forma es de gran importancia conocer las variables y las unidades en las cuales se realizan las mediciones en diferentes partes del mundo, se medirán y calcularán las distintos parámetros, obteniéndose los primeros resultados para su análisis.

## 1.5 Normas Nacionales e Internacionales de Emisión de Vehículos Pesados

Para ayudar a comprender de mejor manera la necesidad y las funciones de un ciclo de manejo es importante conocer algunas de las normas vigentes en el mundo relacionadas con los límites de emisiones contaminantes producidas por los vehículos pesados.

#### 1.5.1 CHILE

Santiago, 8 de marzo de 1994.- Visto: Lo dispuesto en el artículo 56<sup>o</sup> de la ley N<sup>o</sup> 18.290; en el artículo 3<sup>o</sup> de la ley N<sup>o</sup> 18.696; y lo prescrito en el artículo 32<sup>o</sup> N<sup>o</sup> 8 de la Constitución Política de la República de Chile. Artículo 4. Los vehículos motorizados pesados, deberán contar con un motor que reúna las características técnicas que los habilite para cumplir, en condiciones normalizadas, con los niveles máximos de emisión de monóxido de carbono  $(CO)$ , hidrocarburos totales (HC), óxidos de nitrógeno (NOx) y material particulado (PM) que se señalan a continuación:

Motores Diesel Emisiones provenientes del sistema de escape, en gramos/kilowatt-hora  $(g/kW-h):$ 

| Inscripción en el Registro<br>Nacional de Vehículos<br>Motorizados solicitada a contar<br>del: | CO       | HC       | NOx      | <b>PM</b> |
|------------------------------------------------------------------------------------------------|----------|----------|----------|-----------|
|                                                                                                | $g/kW-h$ | $g/kW-h$ | $g/kW-h$ | $g/kW-h$  |
| 1 de septiembre de 1994                                                                        | 4.5      | 1.1      | 8,0      | 0,36      |
| 1 de septiembre de 1998                                                                        | 4.U      | 1,1      | $7.0\,$  | 0.15      |

Tabla 6: Límites máximos de gases contaminantes de motores diesel. [3]

### 1.5.2 EUROPA (EURO VI)

Normas sobre emisiones para camiones y autobuses.

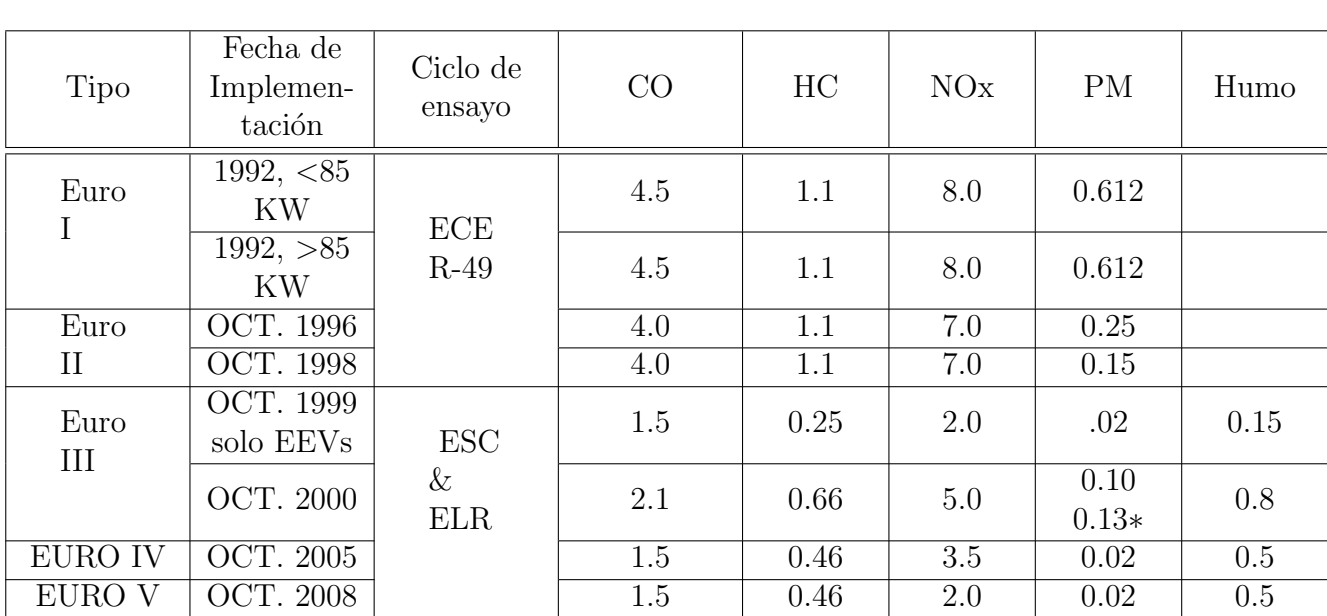

Los camiones están clasificados según la potencia del motor en  $g/kW$ -h. El nombre oficial de la categoría es vehículo pesado de motores diesel, que en general incluye a camiones y autobuses.

Tabla 7: Normas europeas sobre emisiones para motores diesel HD, en g/kW-h (Humo en  $m^{-1}$ .)[3]

## 1.5.3 MEXICO ´

### Norma Oficial Mexicana NOM-041-ECOL-1999

Los límites máximos permisibles de emisión de gases provenientes del escape de los vehículos de pasajeros en circulación en función del año-modelo son los establecidos en la Tabla 1 (en este documento la no. 8) de la Norma Oficial Mexicana (NOM).

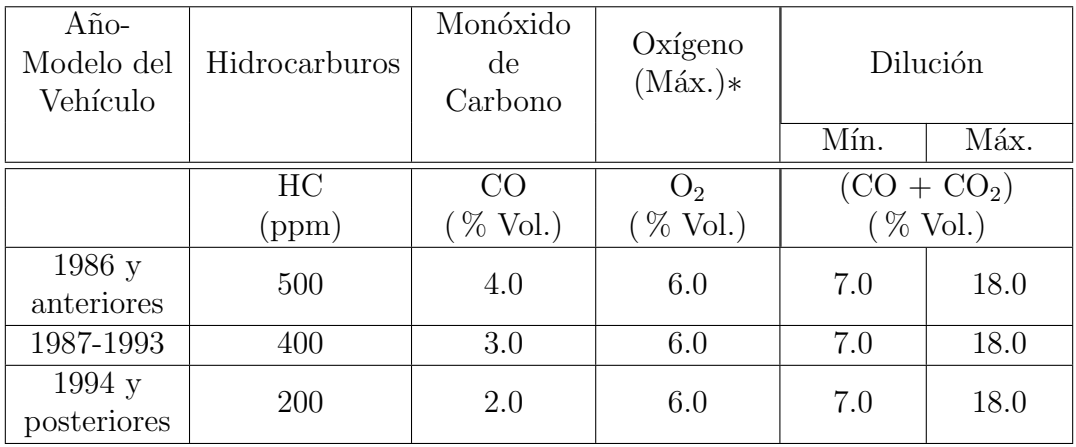

Tabla 8: Límites máximos permisibles de emisiones de gases para vehículos de pasajeros.[7]

Los límites máximos permisibles de emisión de gases por el escape de los vehículos de usos múltiples o utilitarios, camiones pesados en circulación en función del año-modelo que son los siguientes:

| Año-<br>Modelo del<br>Vehículo | Hidrocarburos | Monóxido<br>$\mathrm{d}\mathrm{e}$<br>Carbono | Oxígeno<br>$(Max.)*$         | Dilución |                       |
|--------------------------------|---------------|-----------------------------------------------|------------------------------|----------|-----------------------|
|                                |               |                                               |                              | Mín.     | Máx.                  |
|                                | HC (ppm)      | $CO$ (%)<br>$Vol.$ )                          | $O_2(\sqrt[6]{\text{Vol.}})$ |          | $(CO + CO2)$ (% Vol.) |
| 1985y<br>anteriores            | 600           | 5.0                                           | 6.0                          | 7.0      | 18.0                  |
| 1986-1991                      | 500           | 4.0                                           | 6.0                          | 7.0      | 18.0                  |
| 1992-1993                      | 400           | 3.0                                           | 6.0                          | 7.0      | 18.0                  |
| 1994 y<br>posteriores          | 200           | 2.0                                           | 6.0                          | 7.0      | 18.0                  |

Tabla 9: Límites máximos permisibles de emisiones de gases para vehículos pesados.[7]

Los límites máximos permisibles de emisión de hidrocarburos, monóxido de carbono, oxígeno y límites mínimos y máximos de dilución provenientes del escape de los vehículos de pasajeros, camiones ligeros CL1, CL2, CL3 y CL4, vehículos de usos múltiples o utilitarios, camiones medianos y camiones pesados en circulación que usan gasolina como combustible independientemente de su a˜no-modelo, utilizados como taxis, colectivos, microbuses y todo tipo de transporte público de pasajeros, con placas local, federal  $y/o$  metropolitana, son los establecidos en la siguiente tabla obtenida de la NOM.

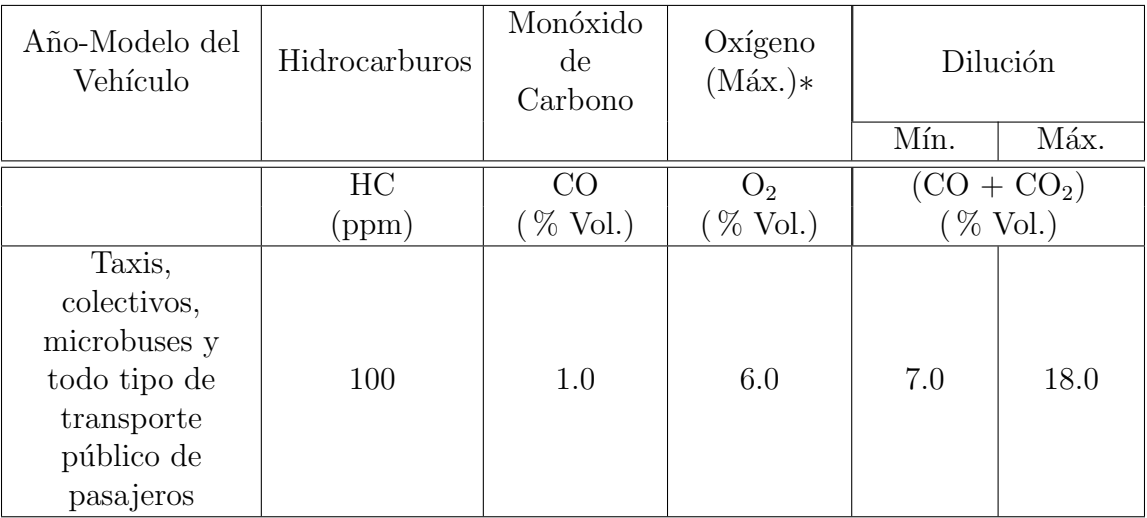

Tabla 10: Límites máximos permisibles de emisiones de gases para todo tipo de transporte  $p$ úblico.[7]

#### NORMA Oficial Mexicana NOM-045-SEMARNAT-2006

Esta Norma Oficial Mexicana establece los límites máximos permisibles de coeficiente de absorción de luz y el porcentaje de opacidad, provenientes del escape de los vehículos automotores en circulación que usan diésel como combustible.

Los límites máximos permisibles de opacidad del humo proveniente del escape de los vehículos automotores en circulación equipados con motor a diésel, en función del año-modelo del vehículo y cuyo peso bruto vehicular sea de hasta 3,856 kilogramos, es el establecido en la tabla 11.

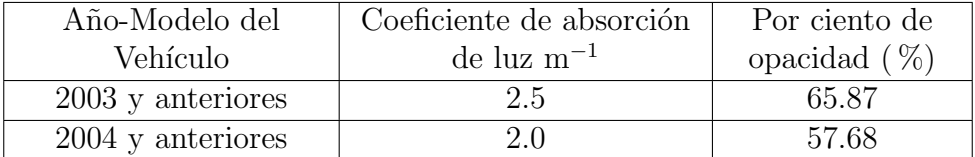

Tabla 11: Límites máximos permisibles de opacidad.[18]

Los límites máximos permisibles de opacidad del humo proveniente del escape de los vehículos automotores en circulación equipados con motor a diésel, en función del año-modelo del vehículo y con peso bruto vehicular mayor a 3,857 kilogramos, son los establecidos en la tabla 12.

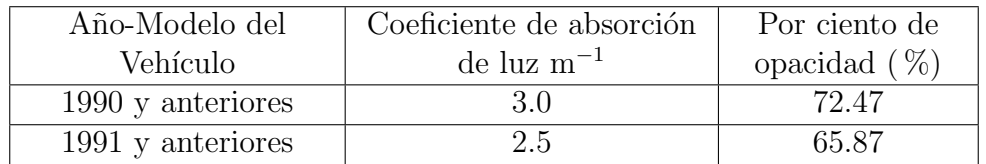

Tabla 12: Límites máximos permisibles de opacidad.[18]

## 2. Equipo de Instrumentación para Captura de Datos

Para realizar el ciclo de manejo se tienen que hacer muestreos con equipo especializado que capture segundo a segundo coordenadas geográficas, velocidad, distancia recorrida, etc. Que permita almacenar la información en archivos fáciles de manejar para su procesamiento estadístico. Por tal motivo el Laboratorio de Control de Emisiones (LCE) en conjunto con la Coordinación de Instrumentación (CI) del Instituto de Ingeniería (II) de la UNAM se dieron a la tarea de desarrollar un dispositivo que cumpliera con las características antes mencionadas, adem´as de tomar en cuenta que este equipo debe soportar las condiciones de uso en recorridos reales como son golpes, movimientos bruscos, no perder señal y problemas climatológicos (lluvia, sol, altas y bajas temperaturas) para proteger el equipo y la información recabada para lograr su representatividad.

El objetivo de esta investigación dio como resultado la creación de un sistema de adquisición de datos (CYCLE-DAQ), equipo eléctrico-electrónico compuesto por sensores o transductores propicios para obtener la información de interés para el trabajo (señal analógica), que posteriormente pueda ser muestreada y convertida mediante el convertidor analógico-digital; instalado con una unidad de registro para poder almacenar los datos, que a su vez podrán ser procesados y analizados.

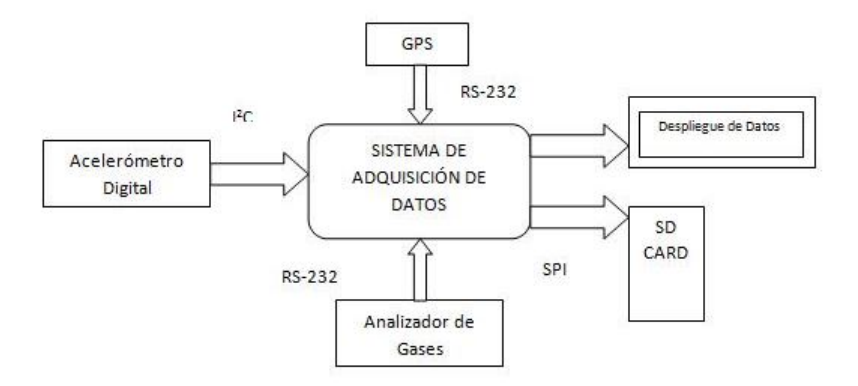

Figura 9: Diagrama de bloques del SAD.

El equipo es rastreado por los diferentes satélites que se encuentran en la órbita terrestre, y monitorea la posición global del vehículo en movimiento, en intervalos de tiempo variables, definidos según las necesidades del monitoreo y las especificaciones.

Este dispositivo es económico y resulta fácil de usar, capaz de guardar la información y mostrarla por medio de interfaces hacia el computador, por diferentes programas y generando mapas para a su análisis.

Este equipo con los beneficios ya mencionados también presenta inconvenientes a considerar, en algunas ocasiones el GPS pierde señal debido a su ubicación como son: debajo de puentes,

túneles y zonas con poco nivel de recepción, además de sufrir afectaciones por el clima. Cuando esto llega a suceder el GPS rastrea inmediatamente la señal de nuevo sin dejar de grabar la posición, en estos casos el equipo arroja "0" en el archivo que posteriormente son depurados mediante la utilización del software MATLAB que hace que esos errores los omita generando una ruta continua. Una vez obtenida la información se sintetiza en Excel y se analiza para determinar cuáles son los factores repetitivos y representativos en la generación del ciclo de manejo.

El modelo de receptor utilizado para esta investigación es un EM-406<sup>a</sup>, elegido por su buena recepción y fácil instalación.

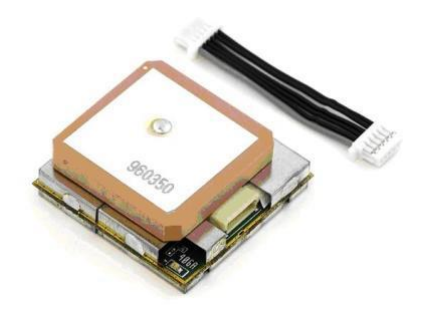

Figura 10: Receptor GPSEM-406.

El equipo cuenta con la instalación de una memoria SD CARD fig. 11 para recolectar y almacenar los archivos generados. Cada vez que se enciende el CYCLE-DAQ genera un archivo ∗.txt fig. 12 que al apagarse guarda inmediatamente lo recopilado, los archivos son compatibles con los formatos FAT16 y FAT32 lo cual facilita el acceso a los datos desde cualquier computadora personal. La capacidad de almacenamiento es de 2GB para FAT16 y 4GB para FAT32. Es relevante mencionar que el equipo tiene la capacidad de generar hasta 99 documentos de texto, cuando se llega a este límite no grabará más información por tal razón es importante vaciar constantemente la memoria del CYCLE-DAQ. A continuación se muestra, el lugar donde se introduce la tarjeta de memoria SD en el aparato:

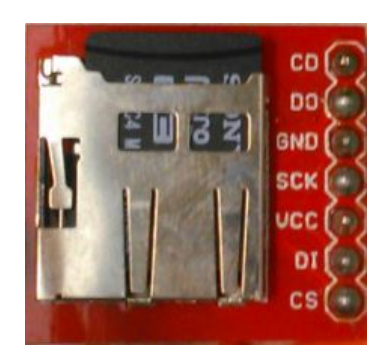

Figura 11: Slot de la memoria micro-SD.

Se muestran los archivos con extensión txt que guarda el equipo:

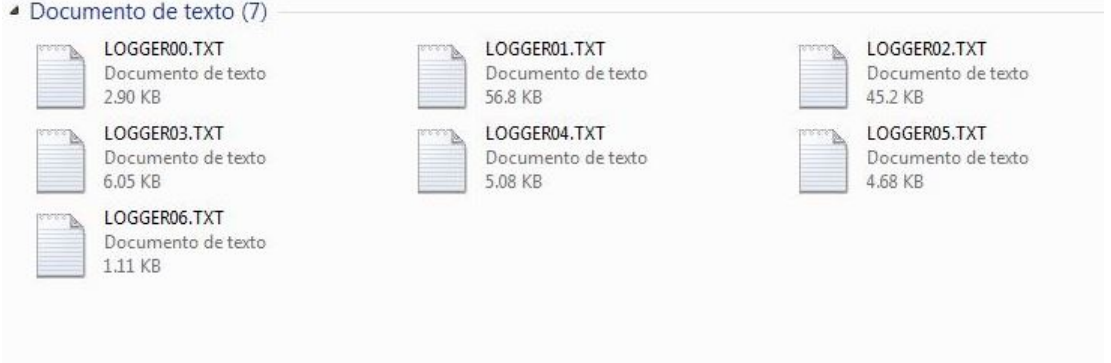

Figura 12: Archivos con extensión  $*$ .txt

La información de los recorridos es recabada segundo a segundo registrando la posición, velocidad e inclinación del vehículo siendo guardada en la SD CARD como lo muestra en la figura 13.

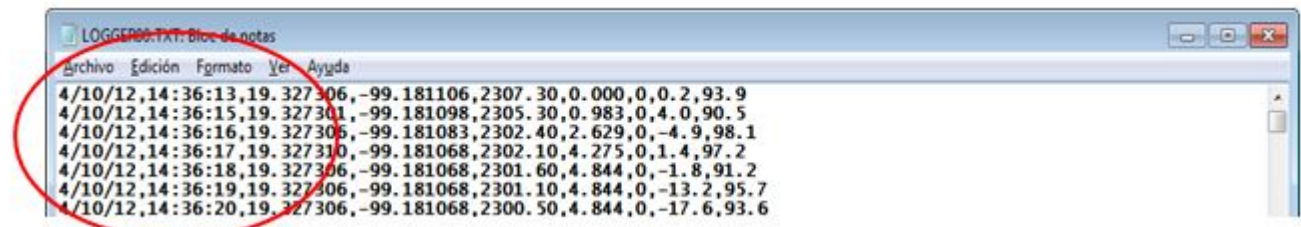

Figura 13: Generación de FECHA y HORA del muestreo.

El orden en que son guardados estos valores se muestran en la tabla 13:

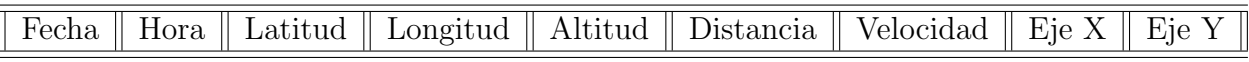

Tabla 13: Nombre y orden de los valores que guarda el archivo \*.txt

Todo el Sistema de Adquisición de Datos está montado en un gabinete portátil que cuenta con un display de cristal líquido que muestra los datos que son de mayor relevancia para el usuario.

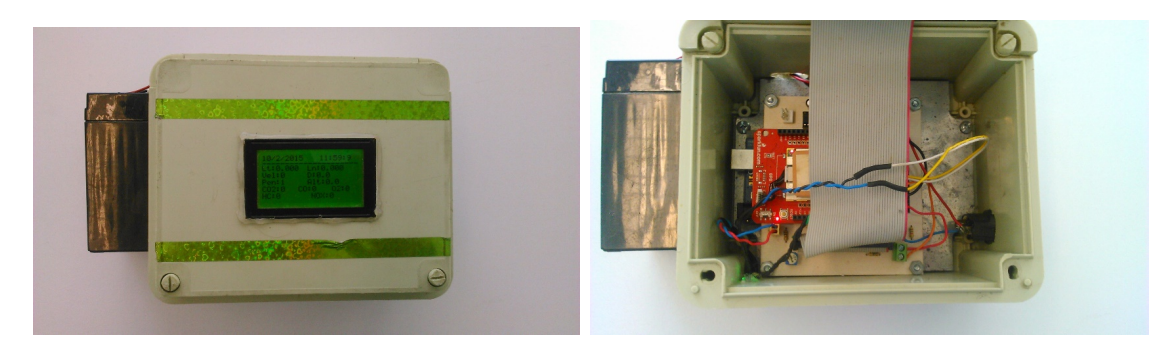

Figura 14: Gabinete portátil.

## 2.1 Dinamómetro

El dinamómetro en su definición más básica es un "instrumento para medir fuerzas, basado en la deformación elástica de un resorte calibrado"[4], es empleado para absorber o disipar la potencia generada por una máquina y obtener un cálculo estimado de su potencia mecánica a través de la medición de diferentes parámetros bajo diferentes condiciones de funcionamiento.

Una de sus principales aplicaciones en la actualidad está ligada a los motores de combustión interna (MCI) y vehículos automotores, pues al ser un dispositivo capaz de absorber la potencia generada por el motor, se le emplea para realizar diversas pruebas asociadas a su funcionamiento.

Las principales pruebas experimentales que se realizan son enfocadas a determinar parámetros como el par del motor, potencia desarrollada, presión media efectiva en el interior del cilindro, potencia absorbida por rozamiento dentro del motor o elementos motrices del vehículo, consumo especifico de combustible, composición de gases de escape y pruebas de largo plazo que buscan verificar la durabilidad de los componentes del vehículo, incluido el motor y establecer los par´ametros de funcionamiento que deben ser cargados en la computadora que gobierna el motor para su correcto funcionamiento a lo largo de su vida útil.

## 2.1.1 Tipos de dinamómetro

Por su aplicación principalmente se reconocen dos tipos de dinamómetros, el dinamómetro de banco y el dinamómetro de chasis.

El dinamómetro de banco o de motor, es aquel que por su disposición se acopla directamente a la flecha del motor la masa inercial o la unidad de absorción de potencia y de allí toma los valores necesarios para el cálculo de la potencia según sea el principio de funcionamiento.

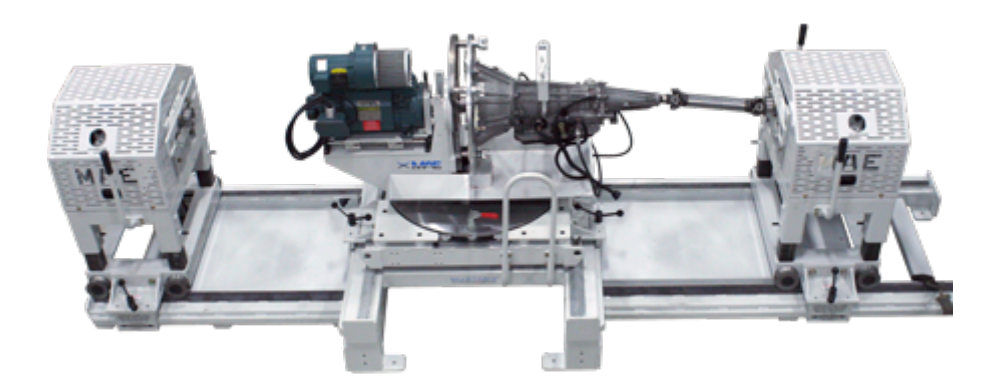

Figura 15: Ejemplo de un dinamómetro de banco.

El dinamómetro de chasis es aquel que puede medir directamente de las ruedas todas las variables asociadas a la medición en dinamómetros, para considerar las pérdidas ocasionadas por los elementos motrices a los que va conectado (caja de cambios, diferencial, pérdidas por rodadura, etc.). Para esto dispone de uno o más rodillos sobre los que descansan las ruedas motrices del vehículo, los rodillos se encuentran acoplados a la unidad de absorción de potencia (en el caso de dinamómetros de freno); las ruedas movilizan los rodillos los cuales son frenados por la unidad de absorción de potencia para poder simular

así una condición específica de carga sobre el motor o bien para medir la potencia del motor.

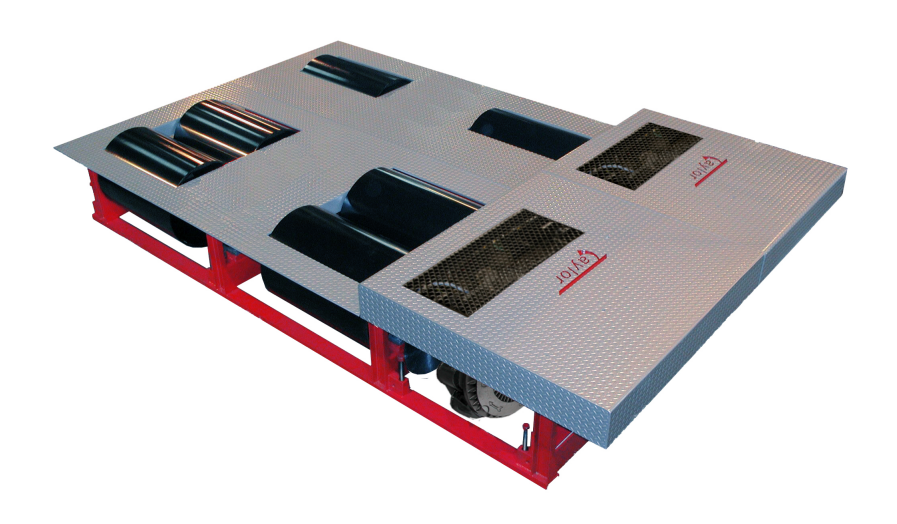

Figura 16: Ejemplo de un dinamómetro de chasis.

Esta herramienta resulta particularmente útil pues permite observar y probar en su conjunto los elementos que integran al automóvil, por lo que los resultados de las pruebas y ensayos obtenidos reflejan de forma más cercana el comportamiento que el vehículo tendrá en condiciones reales de operación.

Uno de los usos más difundidos que tienen estos equipos alrededor del mundo es la verificación de niveles de emisiones contaminantes de los vehículos automotores que se encuentran en circulación. Mediante la simulación de patrones de carga, aceleración y velocidad que se encuentran estandarizados y que buscan emular la forma típica de conducir para una región determinada, se miden los niveles de contaminantes que emite el vehículo en esas condiciones y se determina si es adecuado para circular o es necesario que le realicen alguna corrección. Esto es posible debido a que por la naturaleza del equipo, el tiempo de preparación del mismo y del vehículo antes de una prueba resulta muy corto por lo que se pueden realizar pruebas a una gran cantidad de vehículos con características diferentes sin requerir del proceso que se necesita para realizar un ensayo análogo en un dinamómetro de banco o mediciones en las vías públicas. Los ciclos de manejo son generalmente realizados sobre vehículos montados en dinamómetros de chasis, con una secuencia de patrones de manejo determinada previamente, esto con el fin de conocer las emisiones de contaminantes, comportamiento del vehículo y sus componentes en condiciones cercanas a la realidad de una manera práctica y con costos de operación razonables.

## 3. Metodología empleada para desarrollar los Ciclos de Manejo

## 3.1 Muestra representativa del parque vehicular de servicio pesado

Con la información de la Tabla 2, en la sección introductoria se puede determinar con exactitud el número de vehículos de transporte público de pasajeros que circulan en la ZMVM, de los cuales el total es de 118,910 unidades dedicadas al transporte público de pasajeros. Que se desglosa en: 39,746 "Combis", 36,056 Microbuses y 43,108 Autobuses. Debido al énfasis persistente del Gobierno del Distrito Federal en eliminar las "Combis" y Microbuses para sustituirlas por autobuses establecidos en corredores viales y líneas de metrobús, el análisis será realizado totalmente en autobuses, de lo contrario el presente estudio de ciclos quedaría rápidamente obsoleto. Por lo cual la cifra de 43,108 autobuses es el universo del estudio.

Para obtener la muestra representativa con respecto al universo, se utiliza la fórmula para tamaño de muestra para distribuciones muestrales, que es el tipo de distribución que se obtendrá al desarrollar estos ciclos, ya que cada distribución proveerá de diferentes valores numéricos para cada instante de análisis.

Fórmula para obtener el tamaño muestra de una distribución muestral:

$$
n = \frac{z^2 \sigma^2 N}{\varepsilon^2 (N - 1) + z^2 \sigma^2} \tag{1}
$$

Donde: N: es el tamaño de la población o universo

z: es el nivel de confianza asignado al muestreo

El nivel de confianza "z" generalmente se establece en un 95 %, pero el valor que se requiere para la fórmula es el valor crítico, que corresponde al área acumulativa en una curva de distribución normal estándar. Para obtener dicho valor se remite a que el nivel de confianza tomado en cuenta se representa como:

$$
1 - \alpha = 0.95 \tag{2}
$$

$$
\alpha{=}0.025
$$

$$
\frac{\alpha}{2}{=}0.025
$$

Por lo tanto, el área acumulativa es 0.975 dado que hay 0.025 en la cola superior de la distribución, es decir, se restó a la unidad el valor de  $\frac{\alpha}{2}$ . Con esta área, se consultan las tablas de la curva de distribución estándar [Figura 17] y el valor que le corresponde es el 1.96.

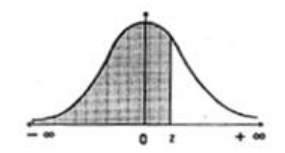

| z   | 0.00          | 0.01   | 0.02   | 0.03   | 0.04   | 0.05   | 0.06        | 0.07   | 0.08   | 0.09   |
|-----|---------------|--------|--------|--------|--------|--------|-------------|--------|--------|--------|
| 0.0 | 0.5000        | 0.5040 | 0.5080 | 0.5120 | 0.5160 | 0.5199 | 0.5539      | 0.5279 | 0.5319 | 0.5359 |
| 0.1 | 0.5398        | 0.5438 | 0.5478 | 0.5517 | 0.5557 | 0.5596 | 0.54 36     | 0.5675 | 0.5714 | 0.5753 |
| 0.2 | 0.5793        | 0.5832 | 0.5871 | 0.5910 | 0.5948 | 0.5987 | 0.6026      | 0.6064 | 0.6103 | 0.6141 |
| 0.3 | 0.6179        | 0.6217 | 0.6255 | 0.6293 | 0.6331 | 0.6368 | $0.6 - 0.6$ | 0.6443 | 0.6480 | 0.6517 |
| 0.4 | 0.6554        | 0.6591 | 0.6628 | 0.6664 | 0.6700 | 0.6736 | 0.6772      | 0.6808 | 0.6844 | 0.6879 |
| 0.5 | 0.6915        | 0.6950 | 0.6985 | 0.7019 | 0.7054 | 0.7088 | 0.7723      | 0.7157 | 0.7190 | 0.7224 |
| 0.6 | 0.7257        | 0.7291 | 0.7324 | 0.7357 | 0.7389 | 0.7422 | $0.7 - 54$  | 0.7486 | 0.7517 | 0.7549 |
| 0.7 | 0.7580        | 0.7611 | 0.7642 | 0.7673 | 0.7704 | 0.7734 | 0.7734      | 0.7794 | 0.7823 | 0.7852 |
| 0.8 | 0.7881        | 0.7910 | 0.7939 | 0.7967 | 0.7995 | 0.8023 | 0.8051      | 0.8078 | 0.8106 | 0.8133 |
| 0.9 | 0.8159        | 0.8186 | 0.8212 | 0.8238 | 0.8264 | 0.8289 | 0.8515      | 0.8340 | 0.8365 | 0.8389 |
| 1.0 | 0.8413        | 0.8438 | 0.8461 | 0.8485 | 0.8508 | 0.8531 | $0.85 - 4$  | 0.8577 | 0.8599 | 0.8621 |
| 1.1 | 0.8643        | 0.8665 | 0.8686 | 0.8708 | 0.8729 | 0.8749 | 0.8770      | 0.8790 | 0.8810 | 0.8830 |
| 1.2 | 0.8849        | 0.8869 | 0.8888 | 0.8907 | 0.8925 | 0.8944 | 0.8532      | 0.8980 | 0.8997 | 0.9015 |
| 1.3 | 0.9032        | 0.9049 | 0.9066 | 0.9082 | 0.9099 | 0.9115 | 0.9131      | 0.9147 | 0.9162 | 0.9177 |
| 1.4 | 0.9192        | 0.9207 | 0.9222 | 0.9236 | 0.9251 | 0.9265 | 0.9779      | 0.9292 | 0.9306 | 0.9319 |
| 1.5 | 0.9332        | 0.9345 | 0.9357 | 0.9370 | 0.9382 | 0.9394 | $0.9($ 06   | 0.9418 | 0.9429 | 0.9441 |
| 1.6 | 0.9452        | 0.9463 | 0.9474 | 0.9484 | 0.9495 | 0.9505 | 0.9515      | 0.9525 | 0.9535 | 0.9545 |
| 1.7 | 0.9554        | 0.9564 | 0.9573 | 0.9582 | 0.9591 | 0.9599 | 0.9618      | 0.9616 | 0.9625 | 0.9633 |
| 1.8 | 0.9641        | 0.9649 | 0.9656 | 0.9664 | 0.9671 | 0.9678 | 0.9686      | 0.9693 | 0.9699 | 0.9706 |
| 1.9 | <b>US7713</b> | 0.9719 | 0.9726 | 0.9732 | 0.9738 | 0.9744 | 0.9750      | 0.9756 | 0.9761 | 0.9767 |
| 2.0 | 0.9772        | 0.9778 | 0.9783 | 0.9788 | 0.9793 | 0.9798 | 0.9803      | 0.9808 | 0.9812 | 0.9817 |

Figura 17: Curva de Distribución Estándar

 $\varepsilon$ : es el error muestral esperado, que es la diferencia que puede existir entre el valor real y el valor registrado por los instrumentos.

 $\sigma$ : desviación estándar de los muestreos.

n: tama˜no de la muestra.

De inmediato surge un problema para poder determinar el tamaño de muestra, ya que al no conocer el tama˜no de muestra no se puede tener una varianza de los datos obtenidos que permita obtener la desviación estándar necesaria, generalmente se propone una desviación estándar para poder proseguir, en nuestro caso se ha propuesto una desviación estándar de 15, que al momento de comparar con la desviación estándar calculada en 5 muestreos distintos, calculada en 14.3905, se puede establecer que es adecuada para el presente estudio.

De acuerdo con la información anterior se sutituyen los valores correspondientes en la ecuación 1 para determinar el tama˜no de muestra.

$$
n = \frac{(1,96^2)(15^2)(43108)}{(3^2)(43108 - 1) + (1,96^2)(15^2)}
$$

El número obtenido es de 95.8287, redondeado a 96 muestreos para efectos prácticos. Con el cálculo anterior y la tabla de distribución de autobuses por categoría calculada previamente en el trabajo se obtiene el número de muestreos necesarios en cada categoría para poder construir el ciclo de manejo:

| Categoría          | Porcentaje $[\%]$ | Número de muestreos |
|--------------------|-------------------|---------------------|
| $5 \times 6$       | 9.8               |                     |
|                    | 49.6              |                     |
|                    | 21 Q              |                     |
| Autobuses Foráneos |                   |                     |

Tabla 14: Número de muestreos por categoría.

## 3.2 Zonas de Manejo para Muestreos

Un elemento muy importante a considerar para el estudio son los tipos de caminos o vialidades que componen la infraestructura urbana de la ZMVM. Existen diferentes clasificaciones para los diferentes tipos de vías, de acuerdo al gobierno del Distrito Federal éstas se dividen en:

- Vías primarias. Son aquellas que por su suficiente y adecuado trazo, longitud, sección, señalización y equipamiento, posibilitan el tránsito vehicular entre las distintas zonas de la Ciudad.
- Vías secundarias. Son aquellas que conectan las vías primarias con los puntos específicos de origen y destino de los viajes de los habitantes de la Ciudad, permitiendo la circulación al interior de las colonias, barrios y pueblos de la Ciudad.

Existe otra clasificación de las vías por la función que desempeña en el sistema jerarquizado de transporte, y ésta se divide en:

- Arterias Principales
- Arterias Secundarias
- Colectoras Principales
- Colectoras Secundarias
- Calles Locales Principales
- Calles Locales Secundarias

Pero la más usada es la clasificación por su geometría o diseño, y está dividida en:

- Autopistas
- $\blacksquare$  Vías Expresas
- Avenidas
- Calles

Para el desarrollo de este estudio las rutas se dividirán en tres categorías:

- Urbana
- Suburbana
- Autopista

Debido a las características de la ZMVM tanto en autopistas y vías expresas se presentan generalmente condiciones de velocidad propias de calles y avenidas. Con lo anterior, se espera que el estudio será más próximo a las condiciones de manejo de la ZMVM. A continuación se describe cada una de ellas:

#### 3.2.1 Zona Urbana

La zona urbana será definida como aquella zona dentro de la mancha urbana principal, en donde se tienen una gran cantidad de accesos y salidas, de y hacia otras arterias, estas zonas se caracterizan por bajas velocidades promedio y alta carga vehicular. De acuerdo con el diagnóstico de movilidad de la Ciudad de México, la velocidad promedio de viaje en las vialidades primarias de la ZMVM es de entre 20 y 21 km/h, por lo cual este es un excelente par´ametro para tomar en cuenta para definir la zona urbana de manejo, adem´as, claro, de altos totales constantes durante el recorrido en éstas zonas viales.

#### 3.2.2 Zona Suburbana

Las zonas suburbanas serán definidas como aquellas que siguen dentro de la mancha urbana de la ZMVM pero su carga vehicular es menor a las zonas urbanas, donde existen pocos altos totales durante su recorrido y en donde el n´umero de accesos y salidas a otras arterias es reducido. La velocidad promedio en estas zonas viales es significativamente más alta que aquellas de las zonas viales urbanas.

#### 3.2.3 Zona de Autopista

Como su nombre lo indica estas zonas viales son autopistas entre la ZMVM y las ciudades aledañas, los accesos y salidas a otras vialidades son nulos o muy reducidos, además las velocidades promedio de recorrido de estas vialidades es superior a los 90 km/h, manteniendo una velocidad constante en todo su recorrido. Estas zonas por lo tanto ser´an definidas como las autopistas en los tramos que comprenden entre las casetas de peaje de estas vialidades y el límite del Distrito Federal o Estado de México según sea el caso. Debido al alcance de este trabajo, los autobuses foráneos no podrán ser analizados, por lo tanto no podrán obtenerse muestreos de autopista, ya que estos son la única categoría de autobuses que circulan por dichas vías.

## 3.3 Captura de datos

Como ya se ha analizado en el capítulo anterior el CYCLEDAQ es capaz de entregar información referente a la fecha, hora, coordenadas geográficas, altitud, pendiente, distancia, velocidad, CO,  $CO_2$ , HC, NOx y  $O_2$ ; aunque en el estado actual del CYCLEDAQ no se proporcionan los datos referentes a las emisiones contaminantes al estar desconectado de un analizador de gases, para los propósitos de este trabajo no se requiere esa información.

Los datos capturados deben de tener un alto grado de precisión para que en el análisis estadístico posterior sea lo más cercano a la realidad posible.

Para realizar el trabajo se requiere principalmente las coordenadas geográficas, distancia recorrida, tiempo y velocidad del vehículo. Ya que a partir de estas se pueden construir los perfiles-velocidad tiempo en los cuales se representar´an los ciclos obtenidos.

#### 3.3.1 Variables a analizar

De acuerdo a trabajos realizados en otros países, en especial el referido al ciclo de manejo ARTEMIS, las variables más importantes dentro de la construcción de ciclos de manejo, son:

- Velocidad
	- Velocidad Promedio
	- $\bullet$  Velocidad Máxima
- Distancia
- **Tiempo**
- $A$ celeración
- Marcha de la caja de velocidades

Estado Operativo del vehículo (temperatura del motor, tiempo transcurrido desde el encendido)

Para nuestro estudio se ha determinado que las variables que se requieren para poder construir el ciclo adecuadamente son la velocidad, tiempo, distancia y aceleración; el resto las variables propuestas en ARTEMIS a pesar de que juegan un rol sumamente importante para los ciclos de manejo, en especial para parámetros de emisiones, se encuentra la imposibilidad de poder registrarlas, ya que el equipo usado no está preparado para ello.

Por lo anterior, el análisis se basará exclusivamente en:

- Velocidad Promedio
- $\blacksquare$  Velocidad Máxima
- **Tiempo**
- $\blacksquare$  Aceleración
- Distancia

Siendo los primordiales para la construcción de los ciclos la velocidad promedio, velocidad máxima y el tiempo de recorrido.

La velocidad promedio determina la tendencia general del muestreo y los mini muestreos considerados para el análisis estadístico; la velocidad máxima otorga un dato de sumo interés ya que permite conocer cuál es la velocidad máxima alcanzada en un determinado tipo de vía, además de que proporciona una idea de cuál es el tipo de vía en la cual se tomó el muestreo. Mientras que el tiempo es fundamental para determinar la incidencia de detenciones entre cada mini muestreo, independientemente de las velocidades alcanzadas o la carga vehicular en el momento del muestreo.

## 4. Análisis Estadístico de Datos Obtenidos

Debido a la gran cantidad de datos a analizar es necesario apoyarse en métodos estadísticos para asegurar la correcta interpretación de los muestreos obtenidos. Se proponen dos tipos de análisis, que utilizan los fundamentos básicos de la estadística descriptiva.

- An´alisis por media de velocidad
- Clustering

## 4.1 Análisis por media de velocidad

El análisis de muestreos a través de la media de velocidad es uno de los métodos propuestos para la construcción de los ciclos de manejo, en este proceso se compara segundo a segundo la velocidad de diferentes muestreos seleccionados y categorizados previamente.

El método a utilizar para el análisis es determinar la media segundo a segundo de las velocidades en segmentos particulares de todos los muestreos obtenidos, separando previamente los muestreos en dos clasificaciones: urbano y suburbano; para así poder construir nuestro ciclo de manejo.

Los segmentos particulares serán separados de acuerdo a la clase de autobús analizada, velocidades promedio y número de detenciones; obteniendo así muestreos pequeños con características similares entre sí para poder obtener la media de velocidad entre ellos segundo a segundo.

Este método es descrito paso a paso en el trabajo para posteriormente poder realizar una comparación con el correspondiente a clustering.

El primer paso es realizar la separación de los muestreos en rutas urbanas y suburbanas para evitar inconvenientes en el an´alisis debido a las diferentes vialidades.

En la figura 18 se puede observar el perfil de velocidad con respecto al tiempo de un muestreo realizado en un autobús clase 8 cubriendo la ruta Metro Miguel Angel de Quevedo-Centro comercial Santa Fe, que es recorrida por vías urbanas y suburbanas.

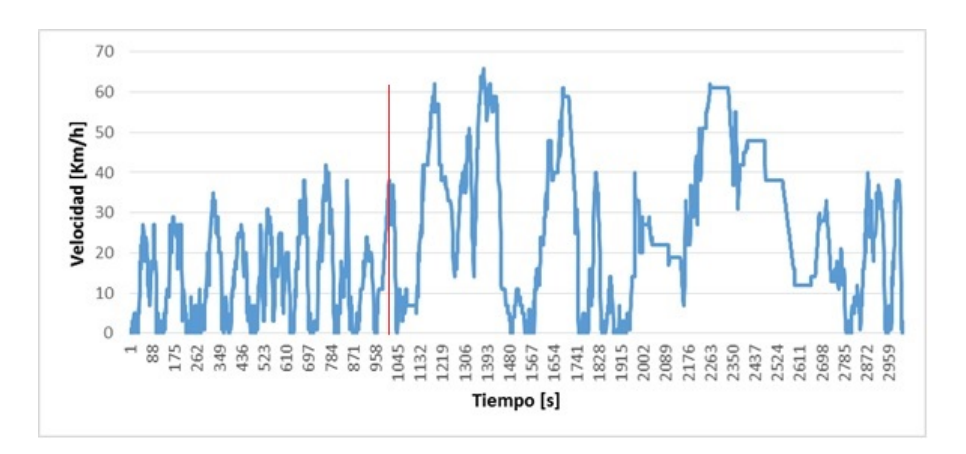

Figura 18: Ruta Metro Miguel Angel de Quevedo-Centro comercial Santa Fe. ´

Se puede observar que las velocidades en zonas urbanas y suburbanas tienen un cambio marcado, ya que a partir del segundo 1000 podemos observar que las velocidades aumentan considerablemente y el número de altos es reducido significativamente.

Observando la figura 18 se deberán de separar los recorridos urbanos de los suburbanos, quedando las gráficos como se muestran en las figuras No. 19 y No. 20 respectivamente:

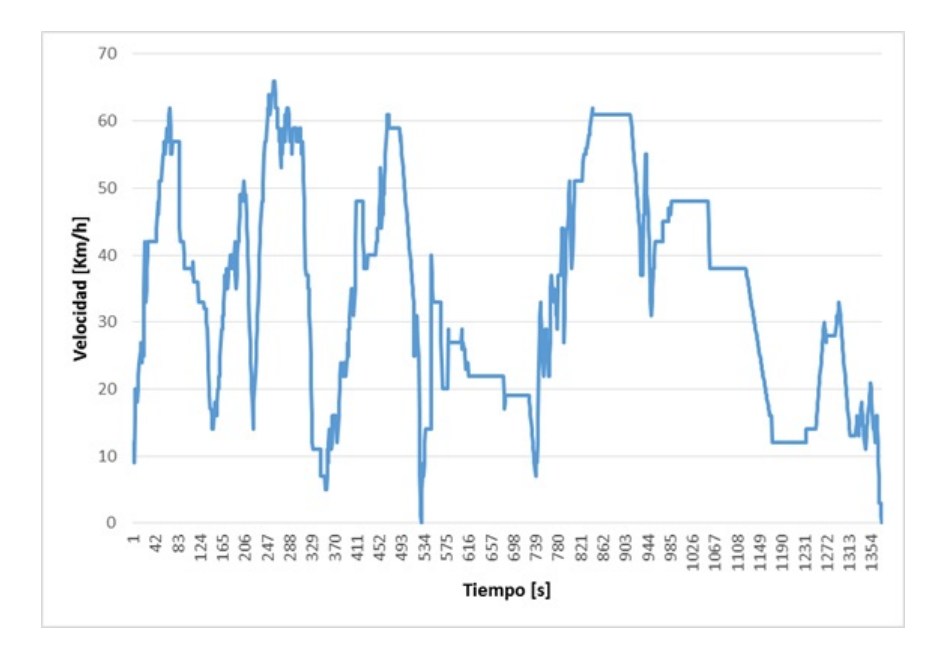

Figura 19: Ruta Santa Fe Zona Suburbana

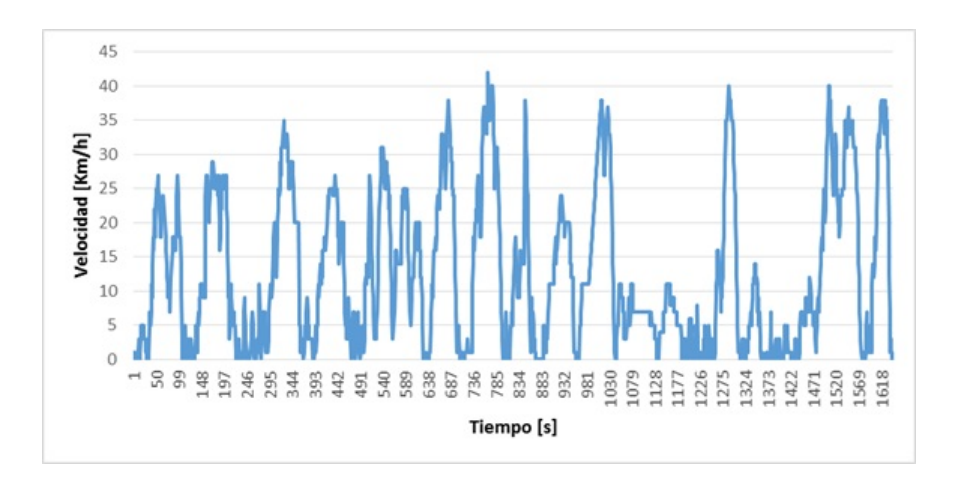

Figura 20: Ruta Santa Fe Zona Urbana.

Una vez que han sido separados los muestreos por el tipo de vialidad en la que fueron recabados deben de separarse las secuencias dinámicas para poder realizarse un análisis con secuencias similares entre sí.

Esto se realiza debido a que incluso en el mismo tipo de vialidades pueden presentarse características disimiles de manejo por diferentes factores, como lo son la carga vehicular, el horario, el tipo de autobús, la cantidad de pasajeros y a forma de conducir del conductor.

La siguiente comparación figura 21 muestra el problema descrito previamente, presentado en un ejemplo entre dos tipos de muestreos, siendo uno el muestreo anterior en su ruta urbana y el otro un muestreo realizado en la ruta 1 de metrobús:

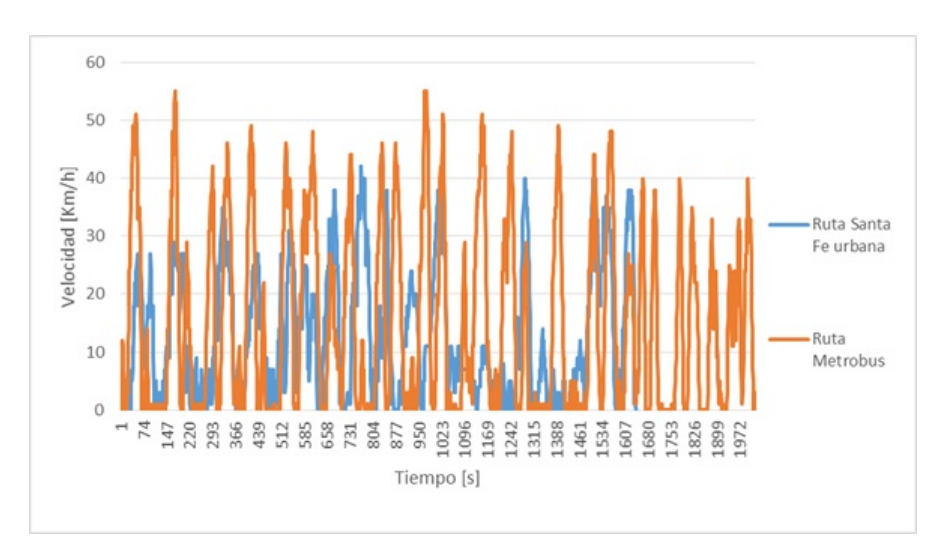

Figura 21: Comparación de zonas urbanas.

Como se muestra en la figura 21, las diferencias en el perfil de velocidad de uno y otro son demasiado grandes para poder obtener directamente la media de velocidad, esto se presenta a pesar que los dos muestreos fueron realizados en autobuses clase 8 y en rutas urbanas; solamente existe una diferencia importante entre ellos, el metrobús utiliza una carril confinado en todo su recorrido, mientras que el autobús en su ruta a santa fe comparte carriles con el resto del parque vehicular.

Por lo tanto para poder analizar estadísticamente los muestreos deben separarse en "micro" muestreos", para poder analizarlos adecuadamente.

Al separar los muestreos en muestreos más pequeños con características similares entre sí se puede realizar el análisis de velocidades con la media de todos ellos:

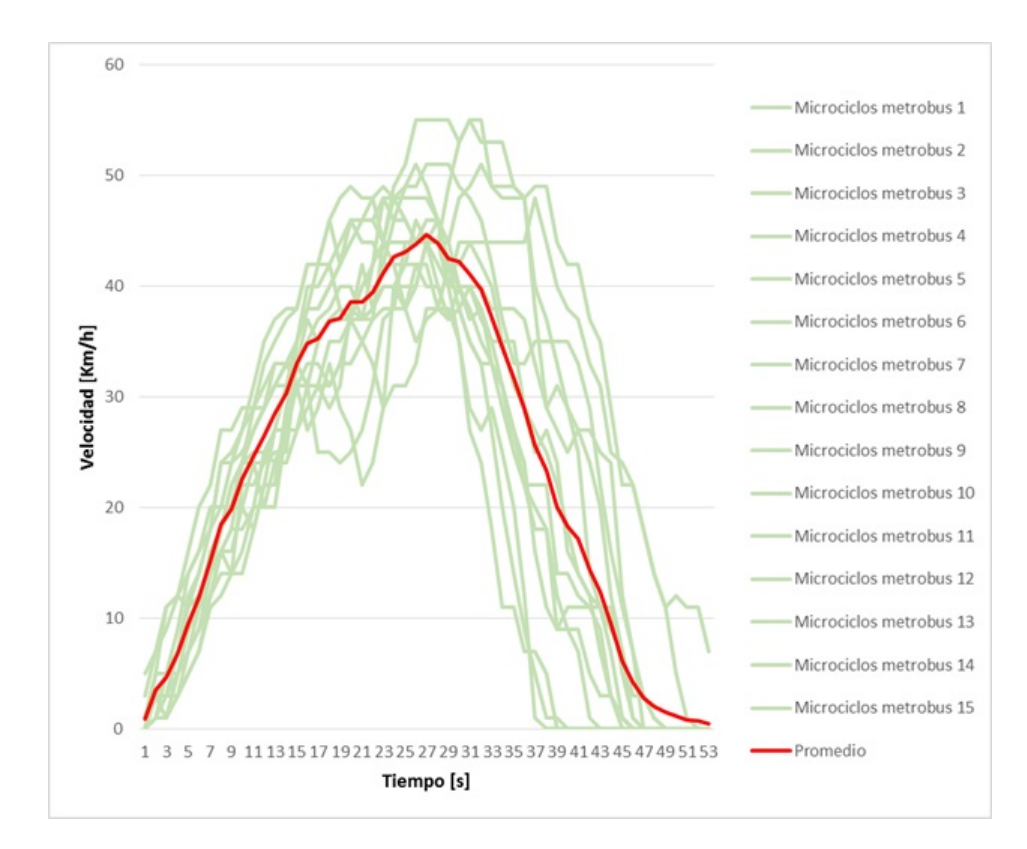

Figura 22: Comparación de Microciclos.

Este an´alisis presenta algunos inconvenientes, ya que la media presenta una seria desventaja: se ve afectada por los valores extremos del final de una distribución. Como depende del valor de cada medida, los valores extremos pueden llevarla a representar defectuosamente los datos.

Para determinar si la media arroja un valor confiable en un determinado sector del ciclo se utiliza otra herramienta estadística que otorga la dispersión de los datos en ese determinado sector.

Esta herramienta es el uso de la varianza y la desviación estándar, la varianza de una variable aleatoria es una medida de dispersión definida como la esperanza del cuadrado de la desviación de dicha variable respecto a su media.

La siguiente tabla 15 es muestra de cómo se realiza el análisis apoyado en la media y las desviaciones estándar, de todos los micro muestreos que fueron agrupados por presentar características similares se obtiene el promedio por cada segundo de recorrido (media), y se obtiene la desviación estándar (raíz cuadrada de la varianza); la desviación estándar es sumada y restada al promedio de velocidad en cada segundo, para poder así establecer límites tolerables de dispersión en cada muestreo (las celdas amarillas muestran los valores que exceden ese rango de dispersión):

| Tiempo!         | Muestred<br>17 | Muestreo<br>19 | Muestreo<br>21 | Muestreo<br>22 | Muestreo<br>3  | Muestreo<br>12 | Promedio | Promedio<br>$+DE$ | Promedio<br>$-DE$ |
|-----------------|----------------|----------------|----------------|----------------|----------------|----------------|----------|-------------------|-------------------|
| 1               | 1              | 1              | 1              |                | 1              | 1              | 1        |                   | 1                 |
| $\overline{2}$  | 3              | 1              | 3              | 3              | 3              | $\overline{5}$ | 3        | 4                 | $\overline{2}$    |
| 3               | 5              | $\overline{5}$ | 3              | 3              | $\overline{5}$ | $\overline{7}$ | 5        | 6                 | 3                 |
| $\overline{4}$  | $\overline{7}$ | $\overline{7}$ | 5              | $\overline{5}$ | $\overline{7}$ | 9              | 7        | 8                 | 5                 |
| $5\phantom{.0}$ | 9              | 9              | 7              | 7              | 9              | 11             | 9        | 10                | 7                 |
| 6               | 9              | 11             | 9              | 9              | 11             | 11             | 10       | 11                | 9                 |
| $\overline{7}$  | 9              | 11             | 11             | 11             | 14             | 11             | 11       | 13                | 10                |
| 8               | 11             | 14             | 11             | <b>15</b>      | 14             | 14             | 13       | 14                | 10                |
| 9               | 11             | 16             | 14             | 15             | 14             | 14             | 14       | 16                | 10                |
| 10              | <b>12</b>      | 18             | 14             | 16             | 14             | 14             | 15       | 17                | 13                |
| 11              | 16             | 20             | 14             | 18             | 18             | <b>20</b>      | 18       | 19                | 13                |
| 12              | 18             | 22             | 16             | 18             | 20             | 22             | 19       | 21                | 14                |
| 13              | 18             | 22             | 18             | 18             | 22             | 23             | 20       | 22                | 15                |
| 14              | 18             | 24             | 20             | 20             | 22             | 24             | 21       | 23                | 17                |
| 15              | 22             | 25             | 22             | 22             | 24             | 25             | 23       | 24                | 21                |

Tabla 15: Ejemplo de dispersión de los datos en los muestreos.

Los valores en cada micro muestreo que exceden los valores de dispersión tanto superiores como inferiores son sustituidos por valores de los mismos muestreos que estén dentro del rango tolerable de dispersión para todos los instantes de los micro muestreos analizados, la tabla 16 representa los valores que sustituyeron a aquellos que excedían el rango de dispersión:

| Tiempo          | Muestred<br>17 | Muestreo<br>19 | Muestreo<br>21 | Muestreo<br>22 | 3  | Muestreo Muestreo<br>12 | Promedio       | Promedio<br>$+DE$ | Promedio<br>$-DE$ |
|-----------------|----------------|----------------|----------------|----------------|----|-------------------------|----------------|-------------------|-------------------|
| 1               | $\mathbf{1}$   | 1              | 1              | 1              | 1  | $\mathbf{1}$            | $\mathbf{1}$   |                   |                   |
| $\overline{2}$  | 3              |                | 3              | 3              | 3  | 3                       | 3              | 4                 | $\overline{2}$    |
| 3               | $\overline{5}$ | $\overline{5}$ | 3              | 3              | 5  | $\overline{5}$          | 5              | 6                 | 3                 |
| $\overline{4}$  | $\overline{7}$ | $\overline{7}$ | 5              | 5              | 7  | $\overline{7}$          | $\overline{7}$ | 8                 | $\overline{5}$    |
| 5               | 9              | 9              | 7              | 7              | 9  | 9                       | 9              | 10                | 7                 |
| $6\phantom{.}6$ | 9              | 11             | 9              | 9              | 11 | 11                      | 10             | 11                | 9                 |
| 7               | 11             | 11             | 11             | 11             | 11 | 11                      | 11             | 13                | 10                |
| 8               | 11             | 14             | 11             | 12             | 14 | 14                      | 13             | 14                | 10                |
| 9               | 11             | 16             | 14             | 15             | 14 | 14                      | 14             | 16                | 10                |
| 10              | 14             | 16             | 14             | 16             | 14 | 14                      | 15             | 17                | 13                |
| 11              | 16             | 16             | 14             | 18             | 18 | 18                      | 18             | 19                | 13                |
| 12              | 18             | <b>20</b>      | 16             | 18             | 20 | <b>20</b>               | 19             | 21                | 14                |
| 13              | 18             | 22             | 18             | 18             | 22 | 21                      | 20             | 22                | 15                |
| 14              | 18             | 22             | 20             | 20             | 22 | 23                      | 21             | 23                | 17                |
| 15              | 22             | 22             | 22             | 22             | 24 | 24                      | 23             | 24                | 21                |

Tabla 16: Datos de la dispersión corregidos.

Como se puede observar en el gráfico 22, al separar los muestreos en muestreos más pequeños con características similares la tendencia de la media presenta una tendencia similar a las tendencias generales de los diferentes muestreos, evitando así tener una dispersión demasiado grande a lo largo del análisis, como se observa en la figura 23

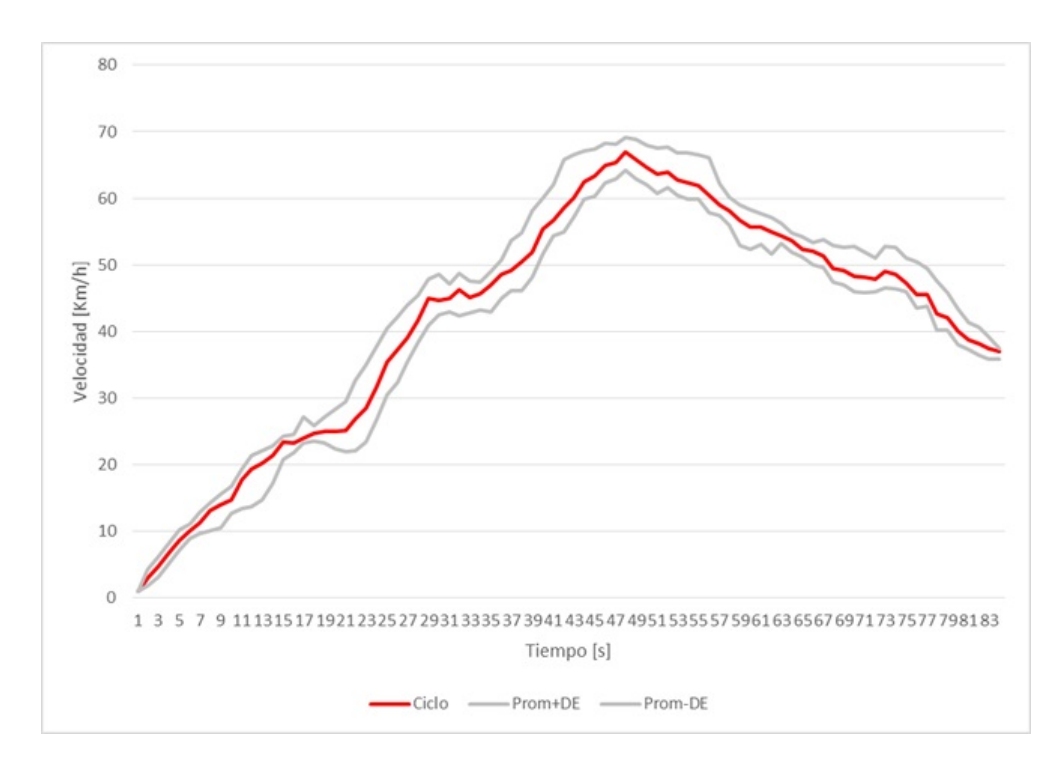

Figura 23: Tendencia de la media y las desviación estándar.

El análisis de muestreos a través de la media ha sido usado en trabajos previos de ciclos de manejo dentro del laboratorio de emisiones, probando que los resultados arrojados son confiables y representan adecuadamente las condiciones típicas de manejo dentro de la ZMVM. pero a pesar de ello presentan diferentes inconvenientes, el principal de ellos es lo complejo que resulta el análisis a través de este método, ya que el analizar muestra por muestra toma una cantidad de tiempo excesivo para poder construir eficientemente los ciclos de manejo. El tiempo de análisis incrementa de manera proporcional a la información recabada, por la cantidad de datos presenta problemas de interpretación, ya que este método no asegura que la información sea interpretada correctamente.

El factor humano en la interpretación de los datos es sumamente importante, y puede hacer que información muy valiosa de los muestreos no sea interpretada correctamente o incluso pasada por alto, por lo cual esta herramienta deja de ser válida si se requiere realizar análisis que acerquen cada vez m´as los resultados a las condiciones reales de manejo.

## 4.2 Clustering

En algunas clases los muestreos obtenidos fueron una cantidad demasiado grande para analizarla a través de la estadística descriptiva, es por ello que es imperativo trabajar la información obtenida en cientos de secuencias características haciendo uso de herramientas matemáticas e informáticas que permitan hacer eficiente el trabajo de análisis.

A través de investigación y consultando diferentes referencias bibliográficas se llegó al "Clustering" como método para análisis de muestreos, mismo método que fue utilizado en la construcción del ciclo europeo ARTEMIS.

El an´alisis por clustering es la tarea por la cual se agrupan objetos de tal manera que los objetos del mismo grupo son más similares entre sí que aquellos en otros grupos. El algoritmo utilizado varía de acuerdo a los parámetros de cada grupo de datos y el uso que se le dé a los resultados.

El algoritmo utilizado en este trabajo es el conocido como "k-means".

El clustering a través de "k-means.<sup>es</sup> un método de cuantización de vectores, el objetivo es dividir una cantidad "n" de observaciones en " $k$ " grupos, en la que cada observación pertenece al cluster (grupo) con las características más similares.[10]

El algoritmo utilizado por "k-means.<sup>es</sup> una secuencia básica ya cargada en las bibliotecas de Matlab, se describe a continuación:

- Se asigna el número de centroides que se requerirá, es decir cuántos grupos de datos se requieren.
- Se asignan al azar los primeros centroides dentro del conjunto de datos.
- Los datos restantes son examinados y se asignan al grupo más cercano, en términos de la distancia euclidiana.
- El centroide inicial es calculado de nuevo cada que un nuevo dato se añade al grupo.
- Pero esto no significa que todos los datos tengan la menor distancia al centroide de su grupo; por lo que se calculan las distancias de cada dato a cada centroide.
- Al comparar estas distancias, es posible que se requiera cambiar el dato de grupo por tener una menor distancia a otro centroide.
- Se regresa al paso donde los centroides son recalculados, se repite el proceso hasta que las distancias no cambian; para esto se necesita establecer el número de iteraciones.
- En el presente trabajo se consideraron 3 par´ametros para seleccionar los datos que formarían parte del ciclo de manejo:
	- Tiempo recorrido del miniciclo
	- $\bullet$  La velocidad máxima
	- La velocidad promedio.
- Además de que el número de centroides varió entre 4 y 5 centroides dependiendo de la zona, puesto que establecimos que cuando los centroides ya no se movieran sería el número de centroides definitivos.

### 4.2.1 Comparación entre ARTEMIS y el presente trabajo

Como se mencionó previamente, ARTEMIS, el trabajo de integración europeo de ciclos de manejo. También analizó los datos recopilados a lo largo de varios años en diferentes países europeos a través del uso del clustering, obteniendo los ciclos de manejo para vehículos ligeros europeos.

Por lo que el proceso utilizado en dicho documento sirvió como base para el presente trabajo. El proceso utilizado en la presente investigación tuvo diferencias con respecto al europeo: en ARTEMIS todas las distintas categorías de vehículos europeos y vialidades fueron consideradas en el mismo análisis, obteniendo la categorización de vialidades después de realizar el análisis; mientras que en este trabajo tanto las subclases de autobuses y las vialidades se separaron previamente para correr análisis individuales.

∗ El primer paso en ambos trabajos fue separar las distintas secciones caracter´ısticas en todos los muestreos, como se muestra en la figura 24.

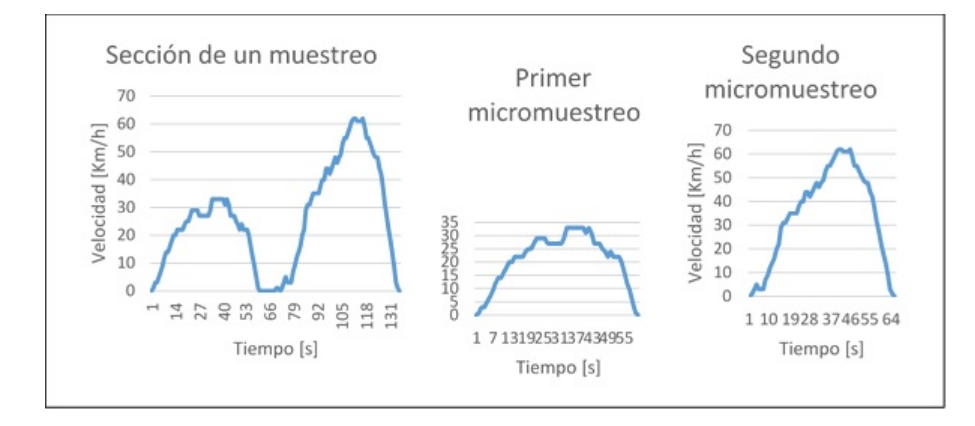

Figura 24: Las secciones características son aquellas presentes entre detenciones del autobus.

Después de separar las secuencias características y correr el programa de Matlab, se obtuvieron 4-5 centroides o patrones distintivos por cada categoría, mientras que en el trabajo europeo se obtuvieron 12 centroides o patrones distintivos. Los parámetros con los cuales se trabajó el clustering en el trabajo europeo fueron la aceleración promedio positiva y la velocidad de manejo. Nuestro trabajo usó la velocidad promedio, velocidad máxima y el tiempo de duración de los micromuestreos.

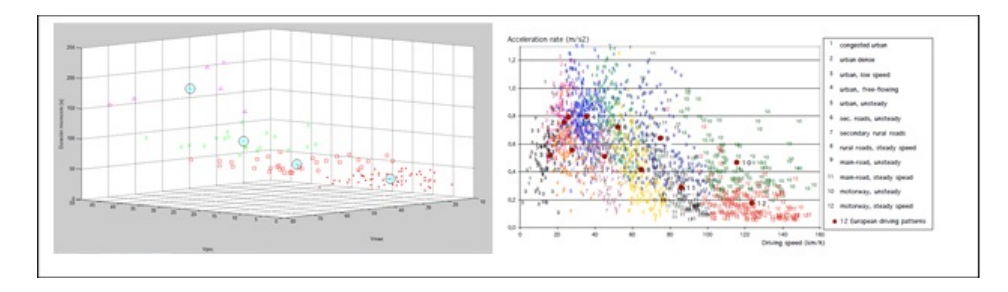

Figura 25: El clustering se realizó en 3 dimensiones en nuestro trabajo, mientras que el trabajo europeo fue en 2.

∗ El ciclo fue construido en ambos trabajos usando el segmento m´as cercano y m´as lejano a cada centroide, lo que permite que se sigan los patrones aleatorios del evento, figura 26.

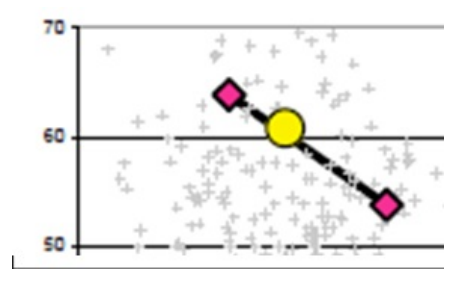

Figura 26: Ejemplo de distancia más lejana y cercana al centroide.

∗ La primera secuencia en cada ciclo fue repetida para asegurar en la práctica que los vehículos funcionen en la temperatura óptima de operación, ejemplo en la figura 27.

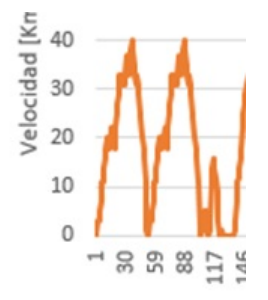

Figura 27: Repetición de secuencia.

∗ La duraci´on de los ciclos, en ambos trabajos se ubic´o cerca de los 15 minutos, como se muestra en la figuras 28 y 29:

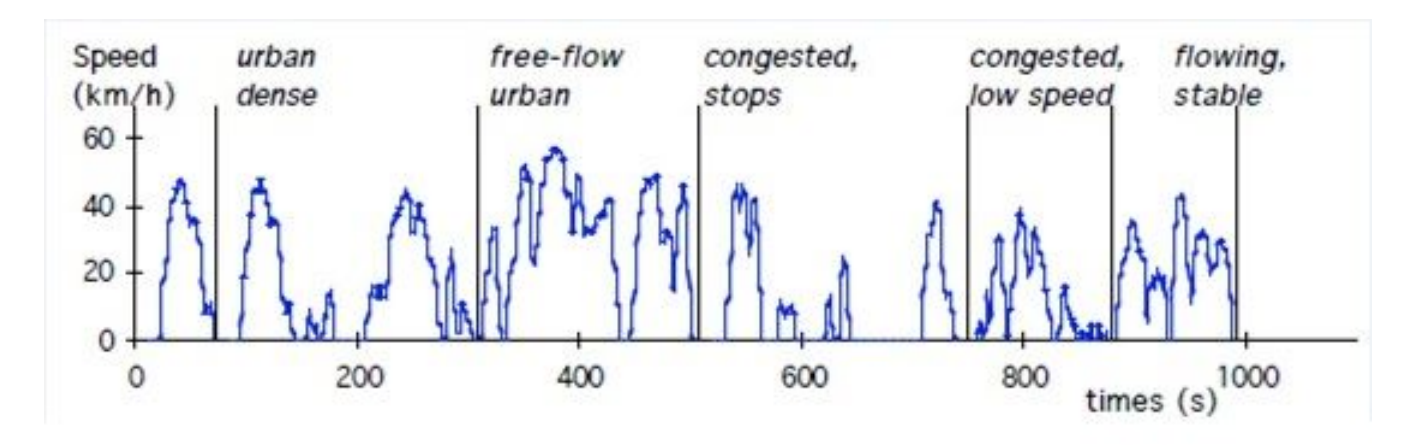

Figura 28: Ciclo ARTEMIS.[12]

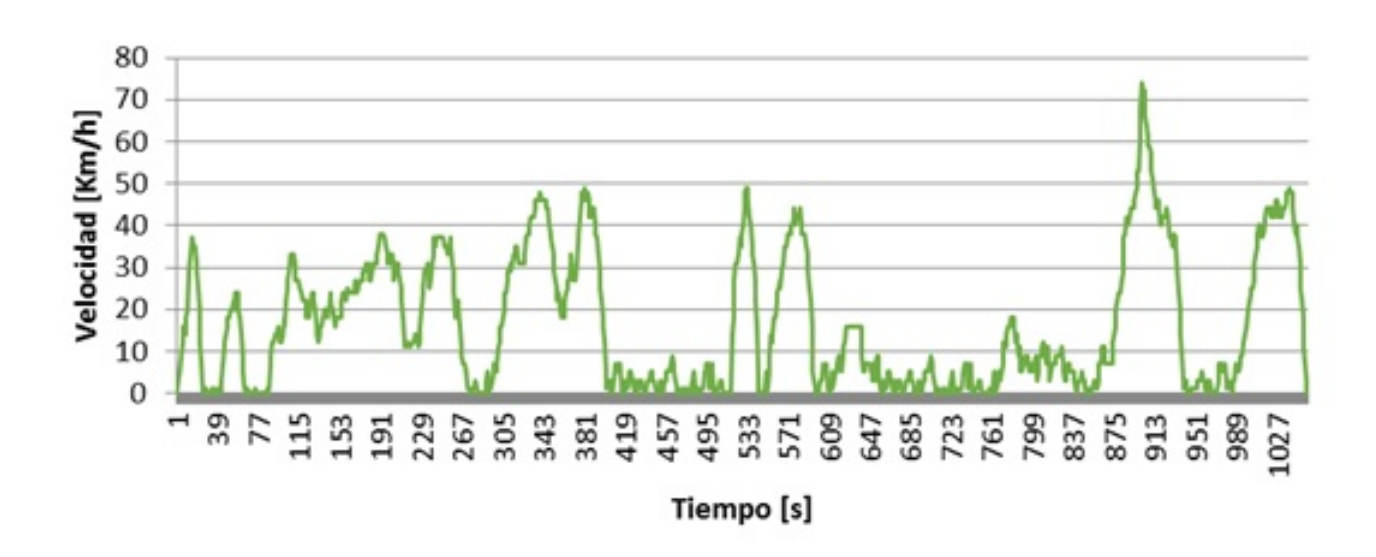

Figura 29: Ciclo Obtenido.

## 4.2.2 Sintaxis básica del programa

Las sintaxis básica del programa que se utilizó se indica en las siguientes líneas, se basa en el concepto de clustering como ya se había mencionado y se realizó en el programa de Matlab por los integrantes del presente trabajo.

- Limpia y cierra cualquier variable que se encuentre guardada.
- Después de separar los miniciclos; se guardan en un archivo llamado Key-DAQ.xls (el cual ser´a utilizado por el programa) las siguiente variables, velocidad promedio, velocidad máxima y duración.
- En este proceso se realizan las funciones de clustering antes mencionadas y para esto se utilizó la función k-means que tiene en su librería Matlab, que tiene como argumentos, la matriz de datos (en este caso la tabla de Excel), cuantos grupos de datos se quieren; por lo que tomará la misma cantidad de centroides, cuántas veces queremos que se repita el proceso desde un inicio y que distancia es la m´as peque˜na entre el centroide y su grupo.
- En el desarrollo del programa se utilizaron ciclos para determinar que dato (miniciclo) era el más cercano al centroide de cada grupo y el más lejano; esto fue tomado de referencia en el artículo de ARTEMIS.
- El resultado que se arroja entonces es el centroide y el n´umero en el que se encuentra dicho dato en la tabla, para as´ı poder regresar a nuestras tablas de miniciclos y elegir las secuencias de datos y graficarla.
- El programa desarrollado es relativamente pequeño, ya que la función del clustering está cargada dentro del programa MatLab, pero se deben de acotar las funciones a realizar, el número de centroides y los resultados que buscamos obtener.

El programa despliega una pantalla con los centroides, los muestreos asociados a cada centroide (el m´as lejano y el m´as cercano), la distancia de cada muestreo a su respectivo centroide y una gráfica tridimensional de la posición de los centroides y los muestreos, como se muestra en la figura 30 y 31.

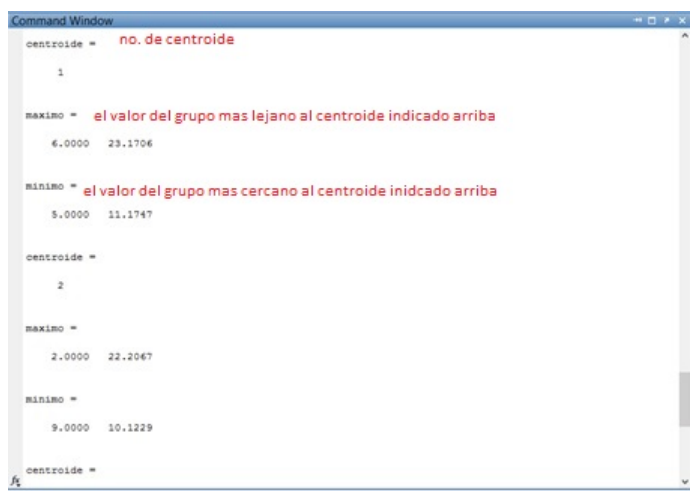

Figura 30: Ventana de comandos en donde el programa despliega los centroides con sus muestreos asociados y la distancia de los mismos al centroide.

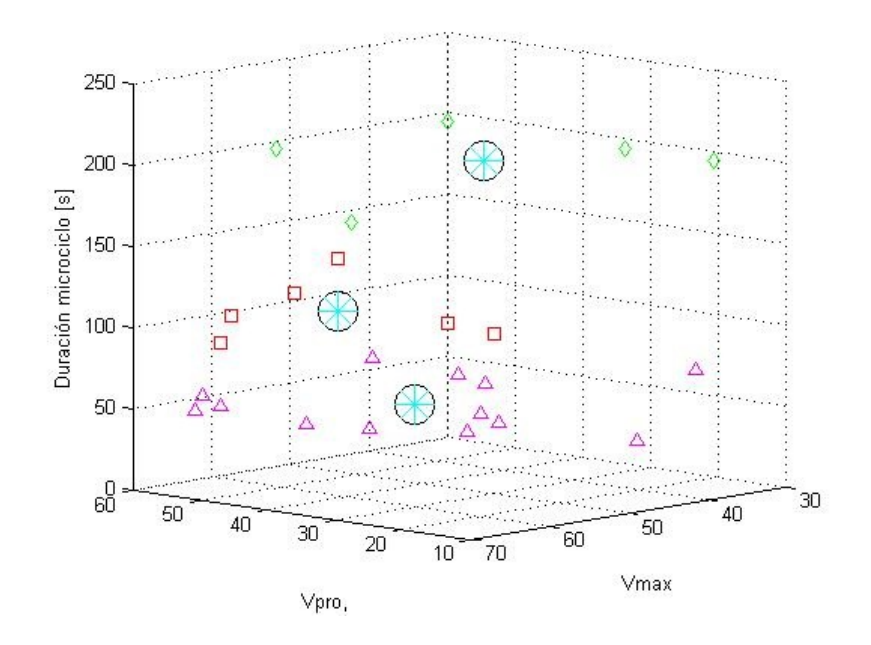

Figura 31: Centroides y Muestreos.

En la figura 31 se muestra la gráfica de los centroides y los muestreos. Cada símbolo representa una categoría de muestreos, mientras que los círculos son los centroides.

La información obtenida por medio de la programación, así como todos los directorios de muestreos y los muestreos serán conservados por el laboratorio de control de emisiones para su posterior utilización, análisis y mejora.

## 5. Ciclos Obtenidos

### 5.1 Ciclo Urbano

Los ciclos urbanos obtenidos se caracterizan por su gran variación de velocidad y las constantes paradas, ya que los vehículos sometidos a estas condiciones de tráfico deben de batallar con los semáforos y las altas concentraciones de tráfico durante grandes lapsos. Con los muestreos obtenidos se espera que puedan visualizarse diferencias con respecto al consumo y emisiones de los vehículos evaluados y compararlos con otro tipo de vías después de ponerlos a prueba.

#### 5.1.1 Clase 5,6 y 7

Los ciclos de las clases  $5, 6, y, 7$  fueron conjuntados en uno solo debido a sus características similares; baja velocidad, alta tasa de altos totales, etc.

Los muestreos fueron tomados en una gran diversidad de zonas de la ciudad, como lo Santa Fe, Polanco, Perisur, San Jerónimo, Barranca del Muerto, etc.

A continuación se muestra en la figura 32 el ciclo donde se puede observar el comportamiento de dicha clase:

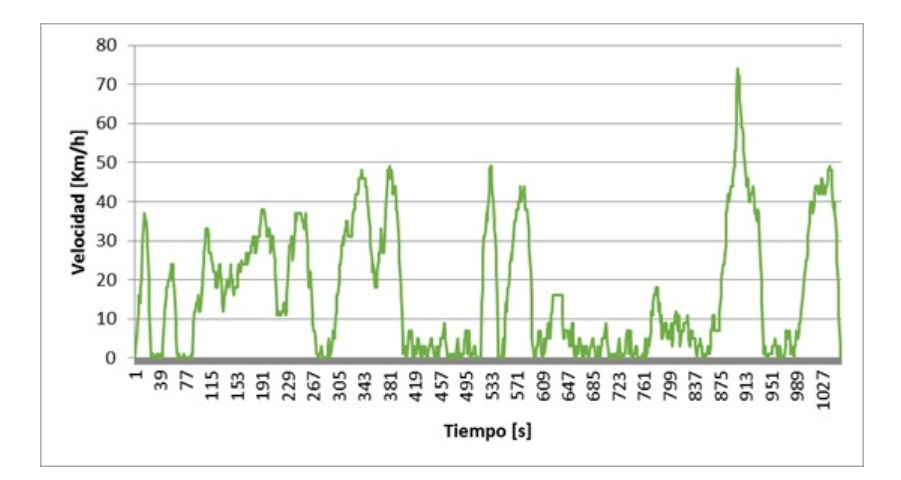

Figura 32: Ciclo urbano clase 7.

El ciclo obtenido en la figura 32 muestra velocidades promedio más bajas que los demás ciclos, incluso aquellos urbanos de la clase 8, debido a que a pesar de que esta clase de autobuses también son usados en corredores viales recorren una gran cantidad con vialidades estrechas y de baja velocidad.

#### 5.1.2 Clase 8

Los ciclos en zonas urbanas para clase 8 se realizaron en distintas vialidades de la Ciudad de M´exico; como lo son el Paseo de la Reforma, el Circuito Interior, el eje 10 sur, entre otras vialidades, las cuales tienen una característica común: todas son avenidas amplias con alto flujo vehicular, en donde generalmente se utilizan autobuses grandes para el transporte de pasajeros, clase 8, muchas de estas vialidades presentan dos zonas de tránsito vehicular separadas, una para transito lento y otra para alta velocidad o una velocidad mayor, como es el caso del Circuito Interior y el Paseo de la Reforma. A continuación se muestra en la figura 33 el ciclo obtenido clase 8:

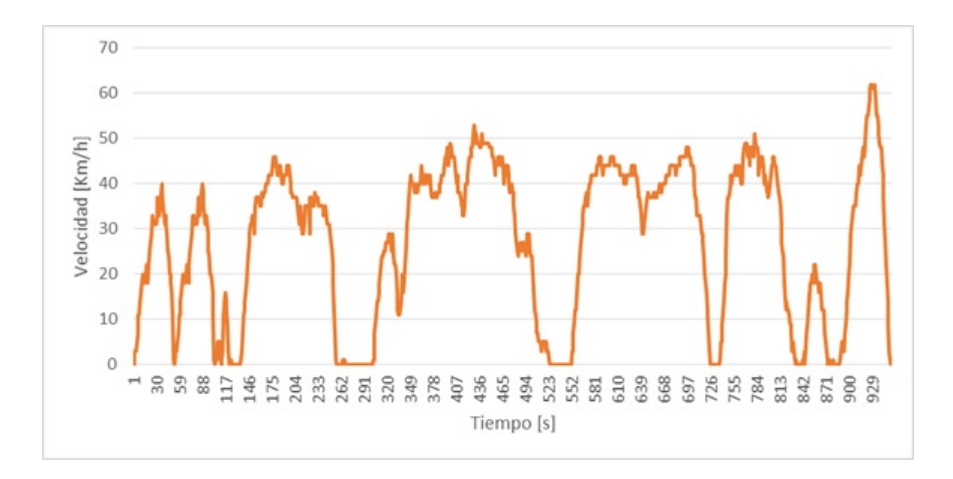

Figura 33: Ciclo urbano clase 8.

### 5.1.3 Metrobús

Los muestreos obtenidos en los autobuses que forman parte del sistema de transporte Metrobús presentan grandes diferencias con respecto a aquellos de la misma categoría (clase  $8$ ) que no circulan sobre carriles confinados, mientras que aquellos autobuses que comparten los carriles con el resto del parque vehicular presentaron secuencias menos uniformes. El metrobús presentó un patrón bastante definido a lo largo del ciclo como se puede observar en la figura 34, ya que sus paradas y la duración de estas es bastante homogéneo, así como la duración de las secuencias de manejo, tanto en duración como velocidad máxima. En esta clase de autobuses, por sus características tan especiales de circulación se esperaría que los consumos y emisiones sean más reducidas que sus contrapartes de la misma clase que no circulan por carriles confinados.

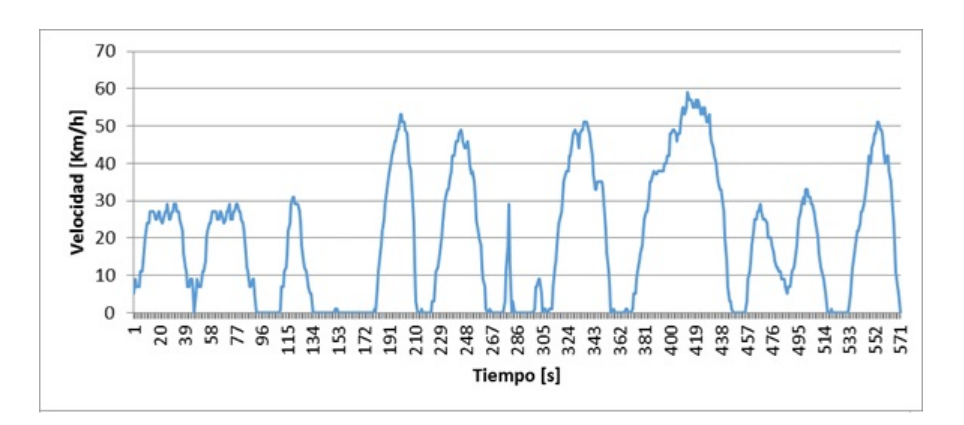

Figura 34: Ciclo urbano metrobús.

## 5.2 Ciclo Suburbano

El ciclo suburbano se presenta solamente en las rutas de autobuses clase 8 y en los autobuses for´aneos, presenta una cantidad reducida de altos totales y una velocidad constante en gran parte de su recorrido, con picos de velocidad cercanos a los 70 Km/h.

### 5.2.1 Clase 8

Los muestreos para clase 8 en autobuses fueron obtenidos en su totalidad en la ruta 2 del ecobus, que corre del Metro Miguel Angel de Quevedo al centro comercial Santa Fe, corres- ´ pondiente a la ruta en la zona suburbana que transcurre por la autopista urbana sur, como se puede observar en la figura 35.

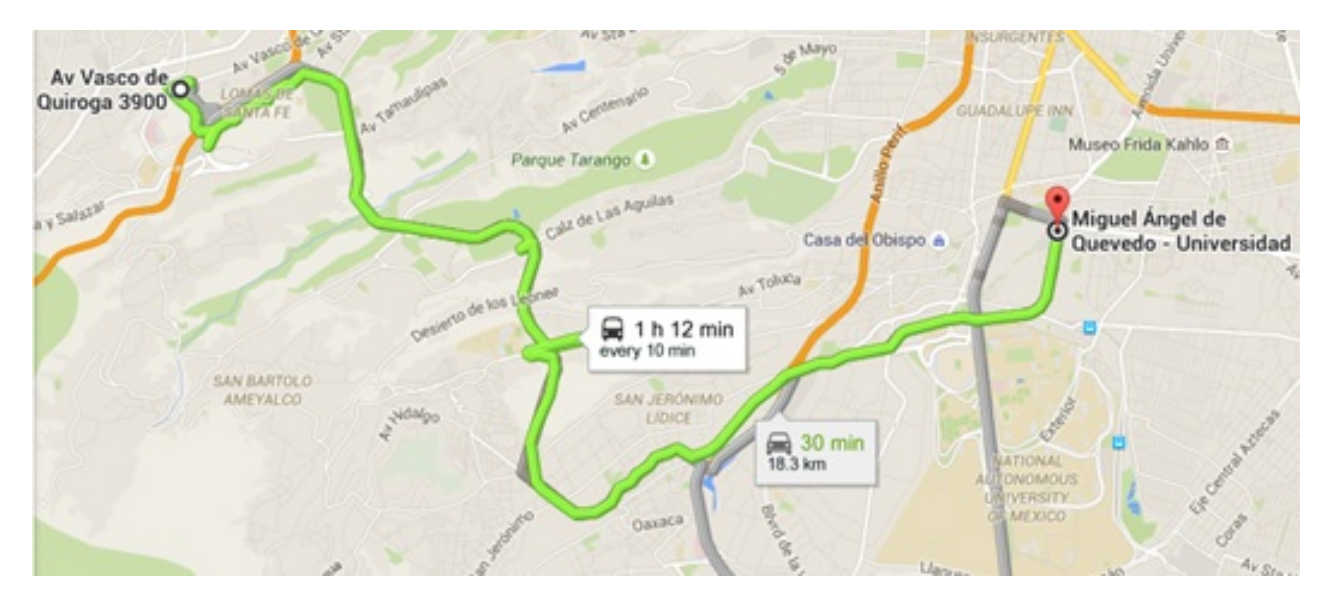

Figura 35: Ruta de ecobus.

Este ciclo fue creado utilizando los dos métodos de análisis estadístico, primero por el análisis de medias y desviaciones estándar y después haciendo uso de clustering, el objetivo de esto fue el poder comparar los dos tipos de análisis estadísticos y valorar cuál es la mejor opción para el desarrollo de ciclos de manejo.

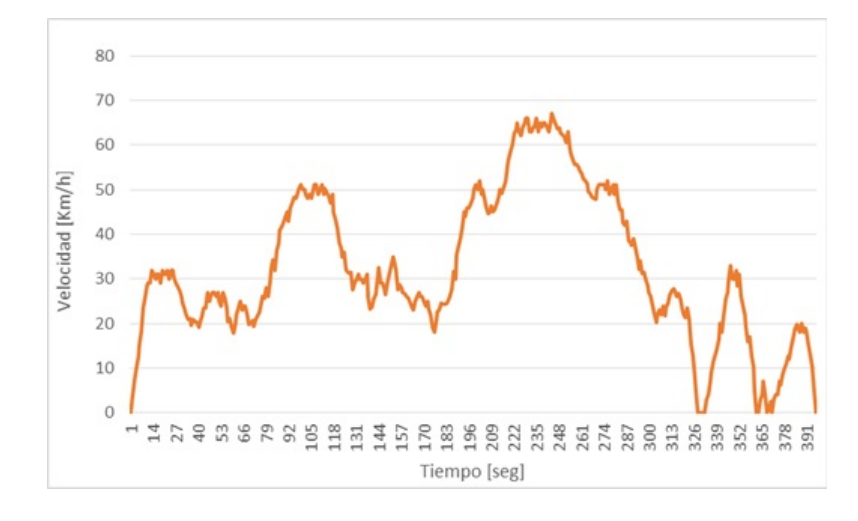

### 5.2.2 Ciclo suburbano por análisis de medias y desviaciones estándar

Figura 36: Ciclo suburbano clase 8.

El ciclo obtenido mostrado en la figura 36 presenta un número reducido de altos totales, siendo en casi todo el recorrido una velocidad promedio más alta que en el ciclo urbano, la duración del ciclo obtenido es reducida comparado con aquellos urbanos realizados por clustering, además la integración de los diferentes mini muestreos resulta muy complicada y los tiempos de análisis pueden ser sumamente largos.

### 5.2.3 Ciclo elaborado por Clustering

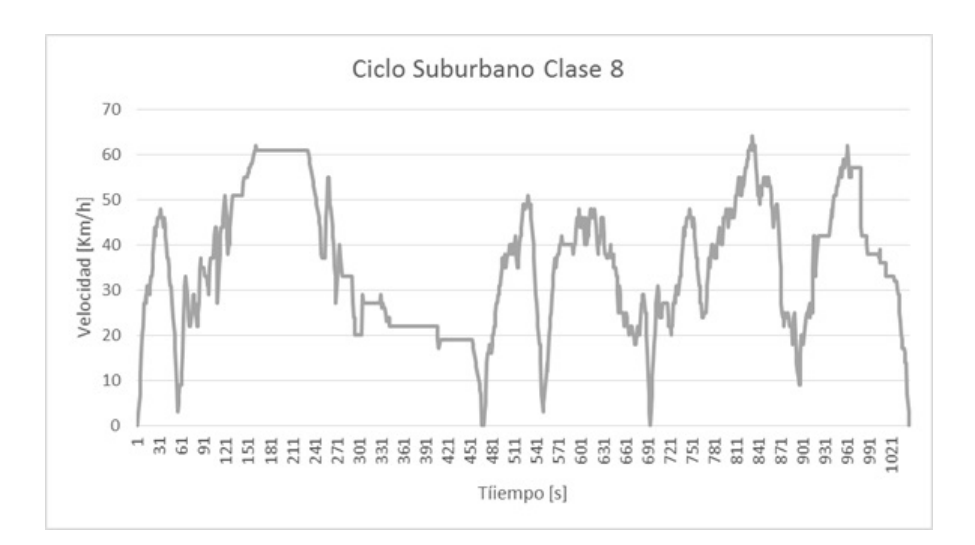

Figura 37: Ciclo suburbano clase 8.

El resultado obtenido por medio de clustering expuesto en la figura 37, presenta ciertas similitudes al realizado por análisis de media y desviación estándar a lo largo de la curva; pero la duración del mismo y la gran cantidad de patrones difiere mucho, la duración es similar a aquellos obtenidos por clustering en las zonas urbanas, pero la velocidad promedio y los picos de velocidad son considerablemente más altos, así como la reducida presencia de altos y la duración de estos.

Se puede comprobar que el clustering es más eficiente, ya que el tiempo de análisis es menor y los resultados son más fieles a las muestras obtenidas. Es por ello que para los resultados finales se decidió usar el ciclo obtenido por medio del clustering, ya que presenta mejores resultados.

## 5.3 Ciclo Combinado

Debido a que solamente los autobuses clase 8 atraviesan por zonas urbanas y suburbanas, es decir es el único ciclo con más de dos tipos de vialidades. En esta categoría la mayor diferencia entre cada zona es la cantidad de paradas y altos totales entre una y otra; ya que en el ciclo urbano es mucho mayor, sin llegar a aquellas realizadas en los autobuses clase 5, 6 y 7. Los picos de velocidad resultan similares en ambas zonas, con la diferencia de que en el ciclo suburbano el vehículo es capaz de mantener esas velocidades más altas por mayor cantidad de tiempo. Puede verse en la figura 38 las distintas zonas que se obtuvieron para realizar el ciclo de la Clase 8.

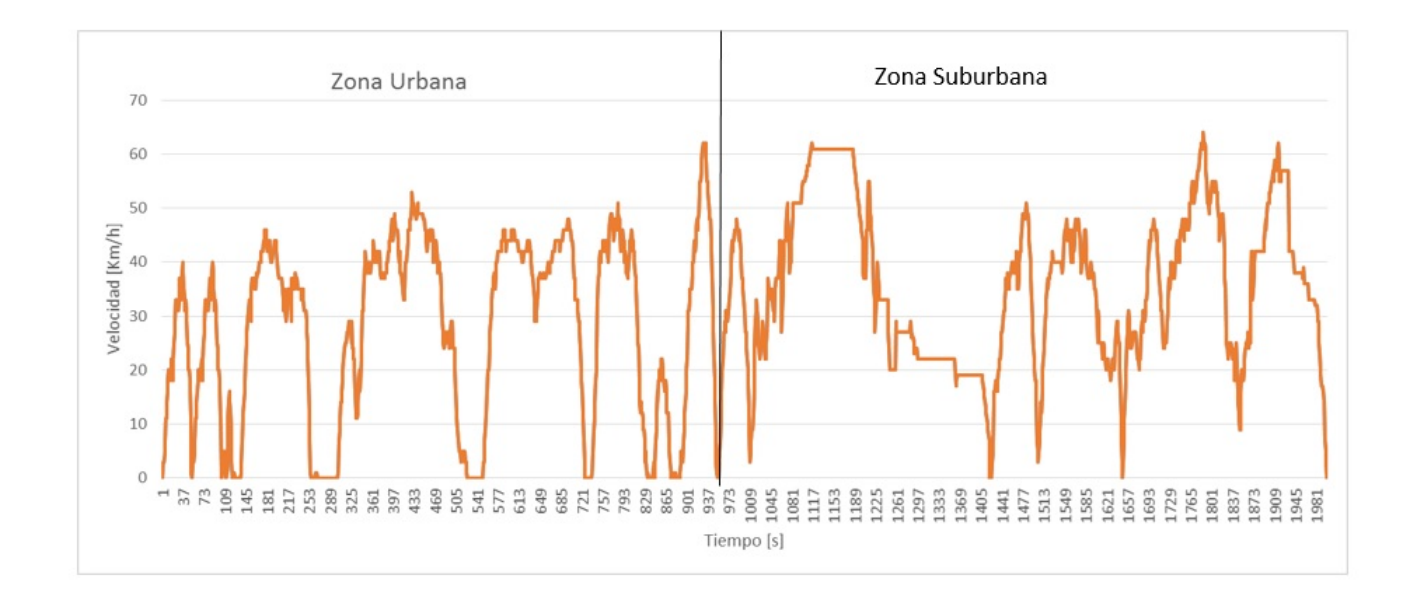

Figura 38: Ciclo combinado de la Clase 8.

## 6. Conclusiones

Al desarrollar el presente trabajo podemos resumir como conclusión general, que el alcance del m´etodo desarrollado puede ser mucho mayor, ya que el uso del clustering se puede llevar a diferentes ciclos de manejo, ya sea desarrollando ciclos para veh´ıculos de carga, o actualizando los trabajos anteriores de vehículos ligeros, motocicletas en incluso este mismo trabajo en un futuro, con la finalidad de aproximar cada vez más a la realidad los ciclos y mantenerse actualizado con respecto a las nuevas tecnologías, vialidades y normatividades de los vehículos.

Durante el desarrollo de dicho trabajo se encontraron numerosos problemas que deben de ser tomados en cuenta para el desarrollo y actualización de los ciclos de manejo, el principal de ellos es la confiabilidad del CycleDaq. El dispositivo a pesar de ser una herramienta fundamental para el desarrollo de los ciclos presentó una gran cantidad de fallas de operación, dejando de registrar los datos en momentos y presentando deficiencias en sincronizarse con los satélites durante largos periodos de tiempo, haciendo de la toma de muestras de manejo una tarea sumamente complicada en distintas ocasiones.

Para un mejor análisis en los siguientes trabajos deben de considerar seriamente el registrar datos sobre marcha del veh´ıculo donde se toman los muestreos, es decir en que engrane de la caja de velocidades se encuentra el vehículo, a lo largo del recorrido, para poder así relacionar el ciclo con el régimen de giro del motor. Otra gran posibilidad es el poder registrar el tiempo transcurrido desde el encendido del vehículo hasta el inicio de la operación; además también de poder registrar la posición del acelerador a través del sensor TPS para poder conocer la carga del motor en todo momento de los muestreos. El desarrollar un sistema que registre lo anterior podr´ıa ser un complemento de gran utilidad para el CycleDaq.

La manera para poder mejorar el trabajo es haciendo una mayor cantidad de muestreos, para poder acercar lo m´as posible el ciclo a la realidad, considerando la gran facilidad con la que se pueden trabajar los muestreos con el CycleDaq no existe m´as el problema del procesamiento de datos, el obtener tantos muestreos puede resultar sumamente complicado, pero con ello la calidad del trabajo aumentaría significativamente.

Las emisiones contaminantes concentradas en el Valle de México por vehículos de transporte público podrían ser estudiadas con el uso de los ciclos obtenidos, ya que se pueden realizar estimaciones del porcentaje de contribución de emisiones que realizan los autobuses, y de ese porcentaje poder determinar cuáles son los modelos de autobuses que de acuerdo a las características de tráfico de la ciudad son los más convenientes para su uso en las flotillas de transporte.

Con los patrones actuales de movilidad registrados en los ciclos obtenidos los autobuses podrán ser adaptados por los fabricantes en su calibración de características de funcionamiento para funcionar mejor dentro del entorno de la ciudad. Buscando mejorar su consumo de combustible, emisiones contaminantes e intervalos de mantenimiento; logrando as´ı mejorar el servicio para los usuarios, el entorno para los habitantes de la ciudad y la rentabilidad para las flotillas de los autobuses.

Una de las principales utilidades del trabajo aquí presentado, además del registro de emisiones y desempeño de un autobús, es el poder tomar el ciclo para la gestión de las flotillas de autobuses, ya que un gran problema de movilidad que presenta la ciudad es la frecuencia errática con la que los autobuses de transporte público circulan, el utilizar este ciclo puede ayudar a calcular el tiempo de recorrido de los autobuses en diferentes circunstancias, mejorando así la movilidad de los habitantes de la ciudad, abarcando no sólo la movilidad actual, sino a futuro también. Este trabajo también puede ayudar a una mejor calidad vial en el control de los semáforos ya que en los muestreos se observan los horarios de embotellamientos etc.

Una de las principales utilidades del trabajo aquí presentado, además de apoyar el registro de emisiones y desempeño de un autobús, es el poder considerar el ciclo para la gestión de las flotillas de autobuses, ya que un gran problema de movilidad que presenta la ciudad es la frecuencia errática con la que los autobuses de transporte público circulan. La utilización este ciclo puede ayudar a calcular el tiempo de recorrido de los autobuses en diferentes circunstancias, mejorando así la movilidad de los habitantes de la ciudad, abarcando no sólo la movilidad actual, sino a futuro también. Este trabajo también puede ayudar a una mejor calidad vial en el control de los sem´aforos ya que en los muestreos se observan los horarios de embotellamientos, la reducción de la velocidad promedio del recorrido por cruces conflictivos, etc.

Uno de los mayores problemas de la ciudad que contribuye enormemente a los altos tiempos de traslado de sus habitantes y las altas concentraciones de contaminantes en el área es la nula planeación de varias áreas de la ciudad y la saturación de aquellas que fueron planeadas. Los ciclos obtenidos pueden ser usados como punto de partida para la reorganización de diferentes ´areas de la ciudad para mejorar la movilidad dentro de ellas, pudiendo trabajar inicialmente en pequeñas modificaciones como la optimización de los semáforos de acuerdo al aforo vehicular o la reorganización de los horarios de transporte de distribución y carga, etc. Tratando de establecer un plan integral a largo plazo para la reorganización vial de diferentes zonas conflictivas, buscando aumentar la velocidad promedio de los autobuses mientras circulan por la ciudad.

El programa de Matlab aqu´ı presentado puede ser usado en los trabajos y actualizaciones posteriores, ponderando la importancia de las diferentes variables de acuerdo a las características de los diferentes vehículos que circulan en las vialidades de la ciudad y del país, así como mejorarlo para eficientar la lectura de datos y graficarlos de manera más rápida. Cuando se usan valores muestrales, o estadísticos, para estimar valores poblacionales, o parámetros, pueden ocurrir dos tipos generales de errores: el error muestral y el error no muestral, y el nuestro es error muestral, ya que se refiere a la variación natural existente entre muestras tomadas de la misma población, donde dicha muestra no es una copia exacta de la población. Aún si hemos tenido cuidado que dos muestras del mismo tamaño sean representativas de una cierta población, no esperaríamos que la dos muestras sean idénticas en todos sus detalles.

Con lo anterior podemos concluir que los métodos tradicionales de análisis estadístico han sido superados para el desarrollo de esta clase de trabajos, es necesario trabajar cantidades grandes de datos a través de métodos numéricos apoyados en los fundamentos matemáticos y estadísticos para poder realizar esta clase de trabajos con gran precisión y eficiencia.

## Glosario

- ARTEMIS: Assesment and Reliability of Transport Emision Models and Inventory Systems (Evaluación y Fiabilidad de los Modelos de Transporte de Emisión e Inventario de Sistemas)
- Clustering: Algoritmo de agrupamiento
- $CO: Monóxido de Carbono$
- $CO<sub>2</sub>$ : Dióxido de Carbono
- EPA: Enviroment Protection Agency (Agencia de Protección del Medio Ambiente)
- **FTP:** Federal Test Procedure (Procedimieto de Prueba Federal)
- GPS: Global Positioning System (Sistema de Posicionamiento Global)
- $H$ C: Hidrocarburo
- HD: Heavy Duty (Trabajo Pesado)
- $\blacksquare$  *INEGI*: Instituto Nacional de Estadística y Geografía.
- *MATLAB*: Software MATrix LABoratoty (Laboratorio de Matrices)
- $\blacksquare$  NOM: Norma Oficial Mexicana
- $\blacksquare$  NOx: Óxidos de Nitrógeno
- NYCC: New York City Cycle (Ciclo de la Ciudad de Nueva York)
- $O_2$ : Oxígeno
- $SAD:$  Sistema de Adquisición de Datos
- $SDE$ : Secure Digital (Seguro Digital)
- $\blacksquare$  ZMVM: Zona Metropolitana del Valle de México

## Apéndice

## Apéndice A

```
clear all,close all
[C] = xlsread(['Key-DAQ.xls<sup>'</sup>]);
    disp(['Key-DAQ.xls loaded'])
    VelProm=C(:,2);
    VelMax=C(:,3);Duracion=C(:,4);
    n = [VelProm,VelMax,Duracion];
    nc=4:
    ptsymb = \{'rs','m<sup>^</sup>','gd','r.','c+'};
    [cidx3, cmeans3]=kmeans(n,nc,'replicates', 6,'display','final');
for i = 1:ncclust = find(cidx3==i);plot3(n(clust,1),n(clust,2),n(clust,3),ptsymb{i});
    hold on
end
plot3(cmeans3(:,1),cmeans3(:,2),cmeans3(:,3),'ko','MarkerSize',20);{\tt plot3}({\tt means3}(:,1),{\tt means3}(:,2),{\tt means3}(:,3),`c*',`{\tt MarkerSize}',20);hold off
xlabel('Vpro,');
ylabel('Vmax');
zlabel('Duración microciclo [s]');
view(-137,10);
grid on
for i=1:nc
    a=find(cidx3==i);
    b=[n(a,:)];
    c=zeros(size(b));
    for j=1:size(b,1)
        c(j,:)=cmeans3(i,:);
    end
    d=b-c:
        for j=1:size(d,1)dist=sqrt(d(j,1).^2 +d(j,2).^2 +d(j,3).^2);
            if j==1
                dist2=dist;
            else
            dist2=cat(1,dist2,dist);
            end
        end
       combinacion=[a,dist2];
   centroide=i
   [M,I]=max(combination(:,2));maximo=combinacion(I,:)
   [MA,K]=min(combination(:,2));
   minimo=combinacion(K,:)
end
                                                            El programa limpia y cierra todas la variables
                                                            Se cargan los valores de un archivo de excel
                                                            En esta parte se introduce el número de centroides
                                                            Función de clustering
                                                           Se crea la gráfica de los centroides
                                                            Encuentra todos los valores asociados a un centroide
                                                            Es la matriz de los muestreos asociados al centroide
                                                            Se construye un matriz de ceros del tamño de b
                                                            j llegará al tamaño de los renglones de b
                                                            Se construye la matriz del centroide
                                                            Se saca la matriz de diferencias entre b y c
                                                            Se hace la matriz de módulos a partir de la matriz d
                                                            Se crea una matriz con todos los grupos asociados a un centroide
                                                            Imprime el número de centroide
                                                            Se selecciona el miniciclo con la maxima distancia al centroide.
                                                            Se imprime el número de renglón y velocidad promedio,
                                                            para localizarlo en la tabla de excel.
                                                            De igual manera se repite el proceso pero ahora con
                                                            la mínima distancia.
```
## **Bibliografía**

- [1] FIDEICOMISO PARA EL MEJORAMIENTO DE LAS VÍAS DE COMUNICACIÓN DEL DISTRITO FEDERAL., «Diagnóstico de la movilidad de las personas de la Ciudad de México» http://www.fimevic.df.gob.mx/problemas/1diagnostico.htm
- [2] PARAMETRÍA INVESTIGACIÓN ESTRATÉGICA,ANÁLISIS DE OPINIÓN Y MERCADO ✭✭Movilidad y transporte en el Distrito Federal✮✮ http://www.parametria.com.mx/carta<sub>p</sub>arametrica.php?cp = 4539
- [3] SUMMARY OF WORLDWIDE ENGINE EMISSION STANDARDS «Emission Standards» https://www.dieselnet.com
- [4] EDGAR J. KATES, WILLIAM E. LUCK «Motores diésel y de gas de alta compresión.» 2da. Edición, Editorial Reverté, S.A.
- [5] ✭✭SECRETARIA DE MOVILIDAD Y TRANSPORTE✮✮ http://www.semovi.cdmx.gob.mx/
- [6] INSTITUTO NACIONAL DE ESTADÍSTICA Y GEOGRAFÍA «LA INDUSTRIA AUTOMO-TRIZ EN MÉXICO 2012» Serie Estadísticas Sectoriales  $Cap$ ítulo 1
- [7] NORMA OFICIAL MEXICANA NOM-041-ECOL-1999, QUE ESTABLECE LOS LÍMITES MÁXIMOS PERMISIBLES DE EMISIÓN DE GASES CONTAMINANTES PROVENIENTES DEL ESCAPE DE LOS VEHÍCULOS AUTOMOTORES EN CIRCULACIÓN QUE USAN GASOLINA COMO combustible. ✭✭SECRETARIA DE MEDIO AMBIENTE, RECURSOS NATURALES Y PESCA✮✮ http://www2.inecc.gob.mx/publicaciones/gacetas/275/nom41.html
- [8] YAMANE TARO. «Estadística» Harla México, págs. 37–89
- [9] «Reglamentación sobre vehículos pesados prioritarios, especiales, de transporte de personas y mercancías y tramitación administrativa» http://www.dgt.es/Galerias/seguridad-vial/formacion-vial/cursos-para-profesores-y $directores-de-autoescuelas/doc/XIV_Curso_26 \\i>ReglamentacionV e hP esados.pdf$
- [10] MATHWORKS «Cluster Analysis» www.mathworks.com/discovery/cluster-analysis.html
- [11] GONZÁLEZ OROPEZA, ROGELIO. $(2005)$ ✭✭Los ciclos de manejo, una herramienta ´util si es din´amica para evaluar el consumo de combustible y las emisiones contaminantes.<br>
» Ingeniería Investigación y Tecnología, VI. 3. p´ags.147–162

[12] MICHEL ANDRÉ $(2004)$ 

✭✭Real-world driving cycles for measuring cars pollutant emissions -Part A: The ARTEMIS European driving cycles.✮✮ Institut National de Recherche sur le transports et leur securite.

- [13] T J BARLOW, S LATHAM, I S MCCRAE Y P G BOULTER. «A reference book of driving cycles for use in the measurement of road vehicle emissions.<br>
Ingeniería Investigación y Tecnología, PPR354
- $[14]$  «LAS VIAS» http://www.ingenieria.unam.mx/∼fjgv/Caps %20IT/Capitulo %201c.pdf
- [15] FISHER, CHRISTOPHER J. «Using an Accelerometer for Inclination Sensing», AN 1057
- [16] ✭✭NORMA Oficial Mexicana NOM-012-SCT-2-2014, Sobre el peso y dimensiones máximas con los que pueden circular los vehículos de autotransporte que transitan en las vías generales de comunicación de jurisdicción federal. http://www.dof.gob.mx/nota<sub>d</sub>etalle.php?codigo = 5368355fecha =  $14/11/2014$
- [17] Sanghpriya H. Kamble, Tom V. Mathew, G.K. Sharma ✭✭Development of real-world driving cycle: Case study of Pune, India✮✮
- [18] «NORMA Oficial Mexicana NOM-045-SEMARNAT-2006, Protección ambiental.- Vehículos en circulación que usan diesel como combustible.- Límites máximos permisibles de opacidad, procedimiento de prueba y características técnicas del equipo de medición. http://www.profepa.gob.mx/innovaportal/file/1284/1/nom-045-semarnat-2006.pdf
- [19] CÁRCAMO C. ESTEBAN J., GARCÍA C. FRANCISCO, MEDINA M. J. FACUNDO(2014) ✭✭SECUENCIA CINEMATICA T ´ ´IPICA EN LA CONDUCCION DE MOTOCICLETAS ´ ✮✮, Facultad de Ingeniería.UNAM
- [20] HERNÁNDEZ A. PEDRO J., SÁNCHEZ C. EVER I., SANDOVAL M. JUAN C. (2014) «ACTUALIZACIÓN DE LOS CICLOS DE MANEJO EN EL VALLE DE MÉXICO PARA VEHÍCULOS LIGEROS», Facultad de Ingeniería.UNAM